Министерство науки и высшего образования Российской Федерации Лысьвенский филиалфедерального государственного бюджетного образовательного учреждения высшего образования

«Пермский национальный исследовательский политехнический университет»

**УТВЕРЖЛАЮ** Проректор по учебной работе Н.В. Лобов 2020 г.

## РАБОЧАЯ ПРОГРАММА ПРОФЕССИОНАЛЬНОГО МОДУЛЯ

## ПМ.01 ПРОЕКТИРОВАНИЕ ЦИФРОВЫХ УСТРОЙСТВ

Форма обучения: очная

образования: профессиональное профессионального среднее Уровень образование

Образовательная программа: подготовки специалиста среднего звена

Общая трудоёмкость: 723 часа

Специальность: 09.02.01 Компьютерные системы и комплексы

Рабочая программа профессионального модуля ПМ 01 «Проектирование цифровых устройств» разработана на основании:

- Федерального государственного образовательного стандарта среднего профессионального образования, утвержденного приказом Министерства образования и науки Российской Федерации «28» июля 2014 г. № 849 по специальности 09.02.01 Компьютерные системы и комплексы:
- Учебного плана очной формы обучения по специальности 09.02.01 Компьютерные системы и комплексы, утвержденного 20.03.2020 г.

Разработчик:

преподаватель высш. категории

преподаватель 1 категории

Репензент: канд.техн.наук В.Г. Лопатин

Е.Л. Федосеева

А.А. Петренко

Рабочая программа рассмотрена и одобрена на заседании предметной (цикловой) комиссии естественнонаучных дисциплин (ПЦК ЕНД) «10» марта 2020 г., протокол № 71.

Председатель ПЦК ЕНД

Е.Л. Федосеева

СОГЛАСОВАНО Заместитель начальника УОП ПНИПУ

В.А. Голосов

Заместитель главы администрации Лысьвенского городского округа

Н.Л. Федосеев

## **1 ПАСПОРТ РАБОЧЕЙ ПРОГРАММЫ ПРОФЕССИОНАЛЬНОГО МОДУЛЯ**

#### **1.1 Область применения программы**

Рабочая программа профессионального модуля является частью основной профессиональной образовательной программы в соответствии с ФГОС СПО по специальности 09.02.01 Компьютерные системы и комплексы. Квалификация выпускника - техник по компьютерным системам.

#### **1.2 Цель и планируемые результаты освоения профессионального модуля**

**Цель профессионального модуля–** освоить основной вид деятельности Проектирование цифровых устройств.

В результате изучения профессионального модуля обучающийся должен освоить основной вид деятельности Проектирование цифровых устройств и соответствующие ему общие и профессиональные компетенции:

1.2.1 Перечень общих компетенций элементы, которых формируются в рамках ПМ

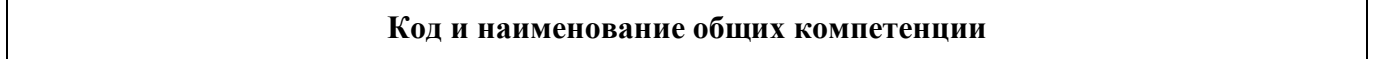

ОК 01 Понимать сущность и социальную значимость своей будущей профессии, проявлять к ней устойчивый интерес

ОК 02 Организовывать собственную деятельность, выбирать типовые методы и способы выполнения профессиональных задач, оценивать их эффективность и качество

ОК 3. Принимать решения в стандартных и нестандартных ситуациях и нести за них ответственность

ОК 4. Осуществлять поиск и использование информации, необходимой для эффективного выполнения профессиональных задач, профессионального и личностного развития

ОК 5. Использовать информационно-коммуникационные технологии в профессиональной деятельности

ОК 6. Работать в коллективе и команде, эффективно общаться с коллегами, руководством, потребителями

ОК 7. Брать на себя ответственность за работу членов команды (подчиненных), результат выполнения заданий

ОК 8. Самостоятельно определять задачи профессионального и личностного развития, заниматься самообразованием, осознанно планировать повышение квалификации

ОК 9. Ориентироваться в условиях частой смены технологий в профессиональной деятельности

1.2.2 Перечень профессиональных компетенций элементы, которых формируются в рамках ПМ

Выпускник, освоивший программу СПО по специальности должен обладать профессиональными компетенциями

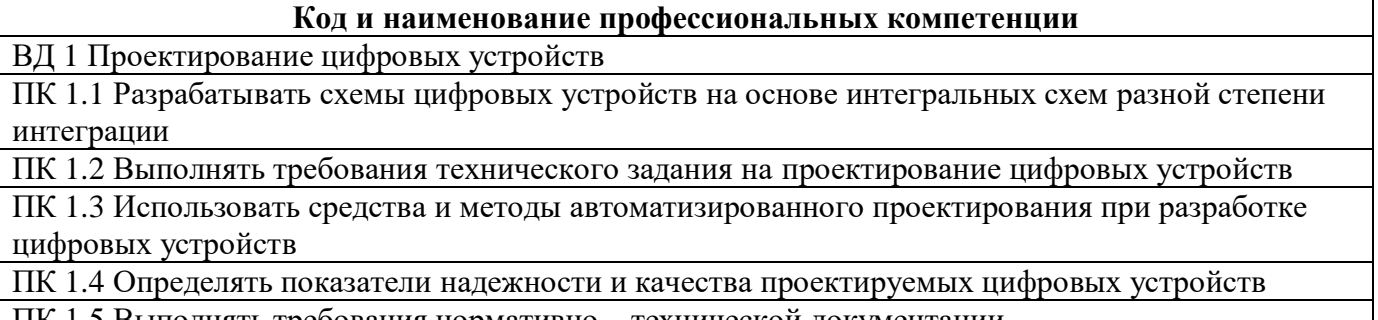

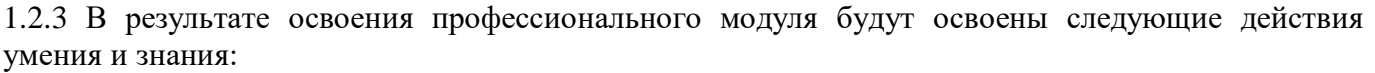

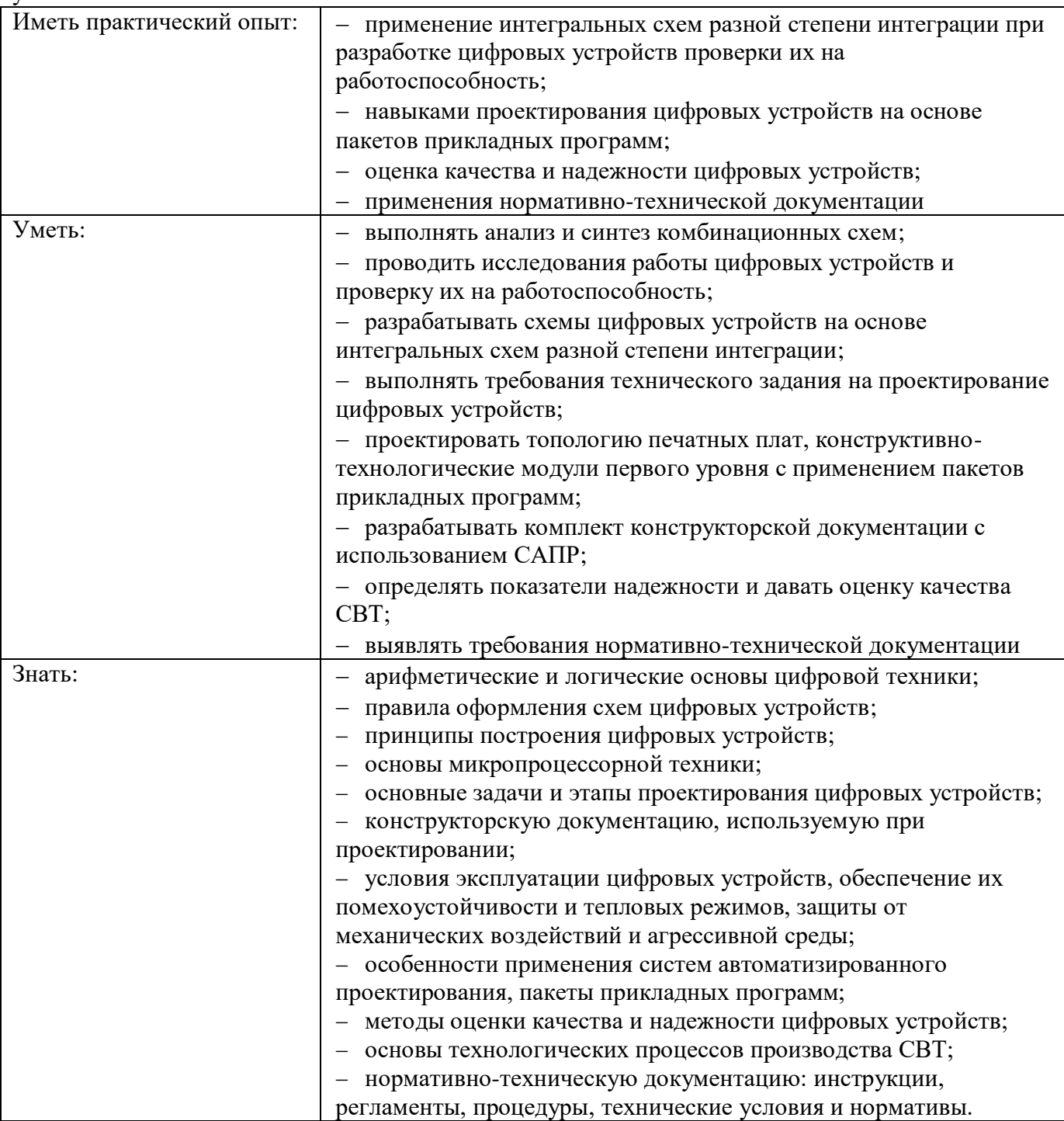

## **1.3 Количество часов, отводимое на освоение профессионального модуля**

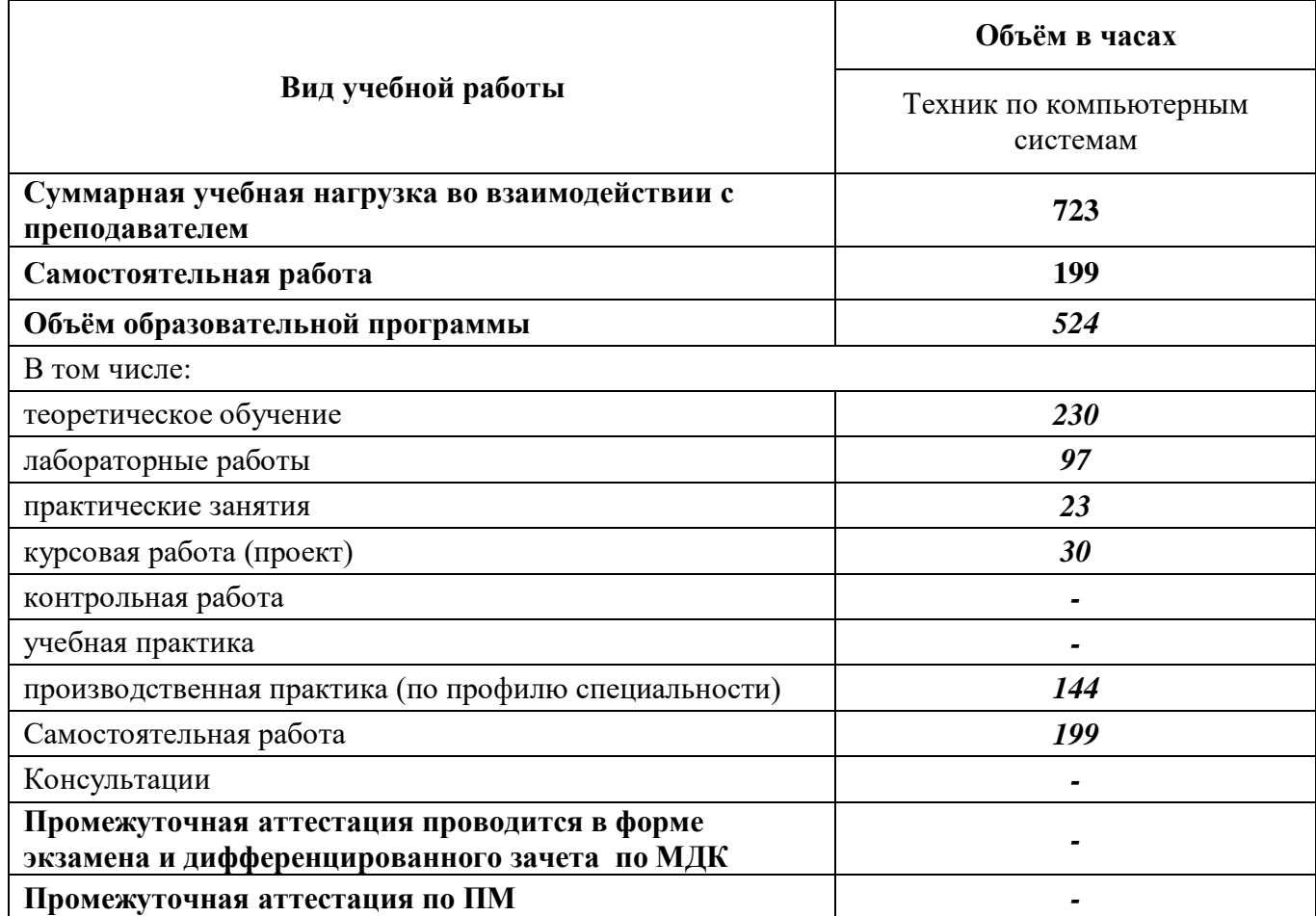

### 2 СТРУКТУРА И СОДЕРЖАНИЕ ПРОФЕССИОНАЛЬНОГО МОДУЛЯ ПРОЕКТИРОВАНИЕ ЦИФРОВЫХ УСТРОЙСТВ

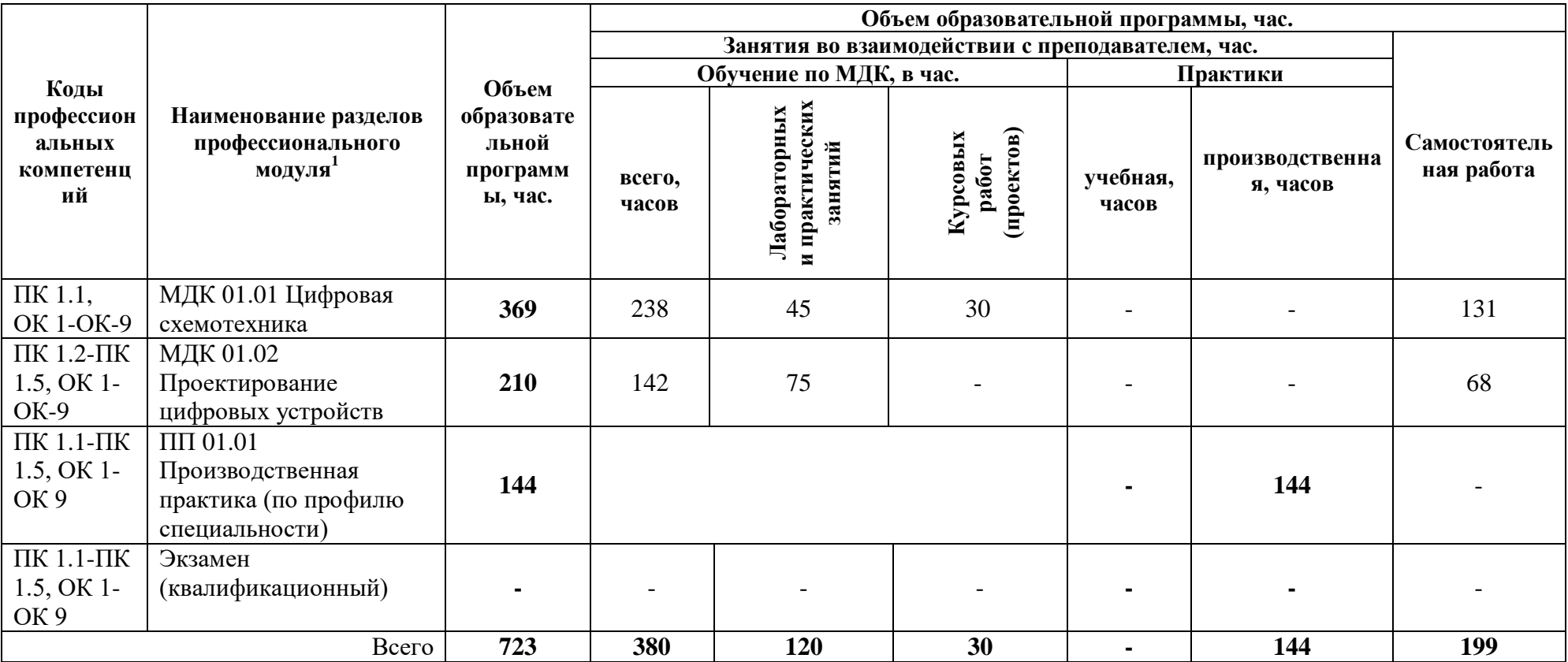

#### 2.1 Тематический план профессионального модуля

<sup>&</sup>lt;sup>1</sup>Раздел профессионального модуля - часть программы профессионального модуля, которая характеризуется логической завершённостью и направлена на освоение одной или нескольких профессиональных компетенций. Раздел профессионального модуля может состоять из междисциплинарного курса или его части и соответствующих частей учебной и производственной практик. Наименование раздела профессионального модуля должно начинаться с отглагольного существительного и отражать совокупность осваиваемых компетенций, умений и знаний.

# 2.2 Тематический план и содержание междисциплинарных курсов по профессиональному модулю ПМ 01«Проектирование цифровых устройств»

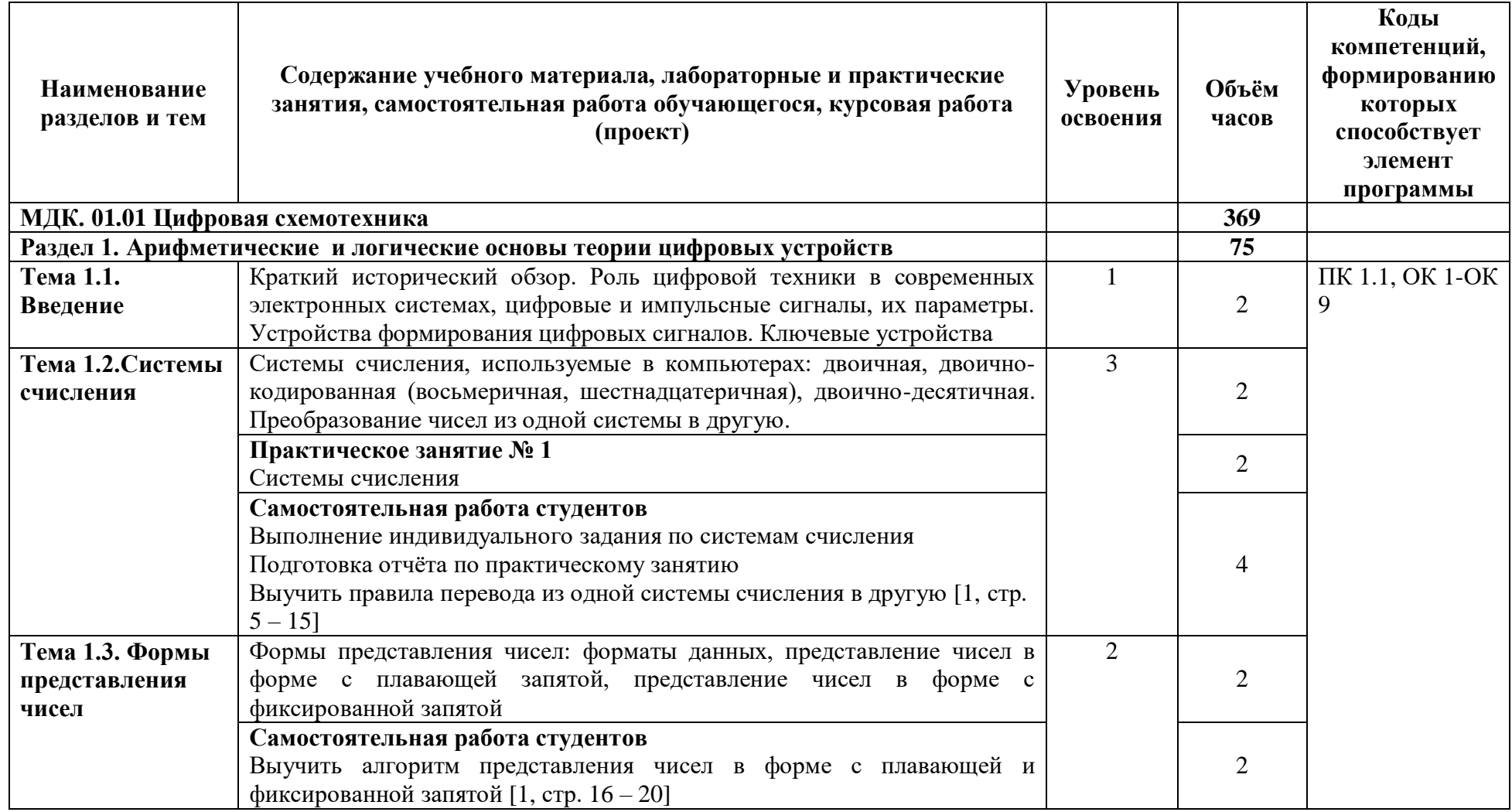

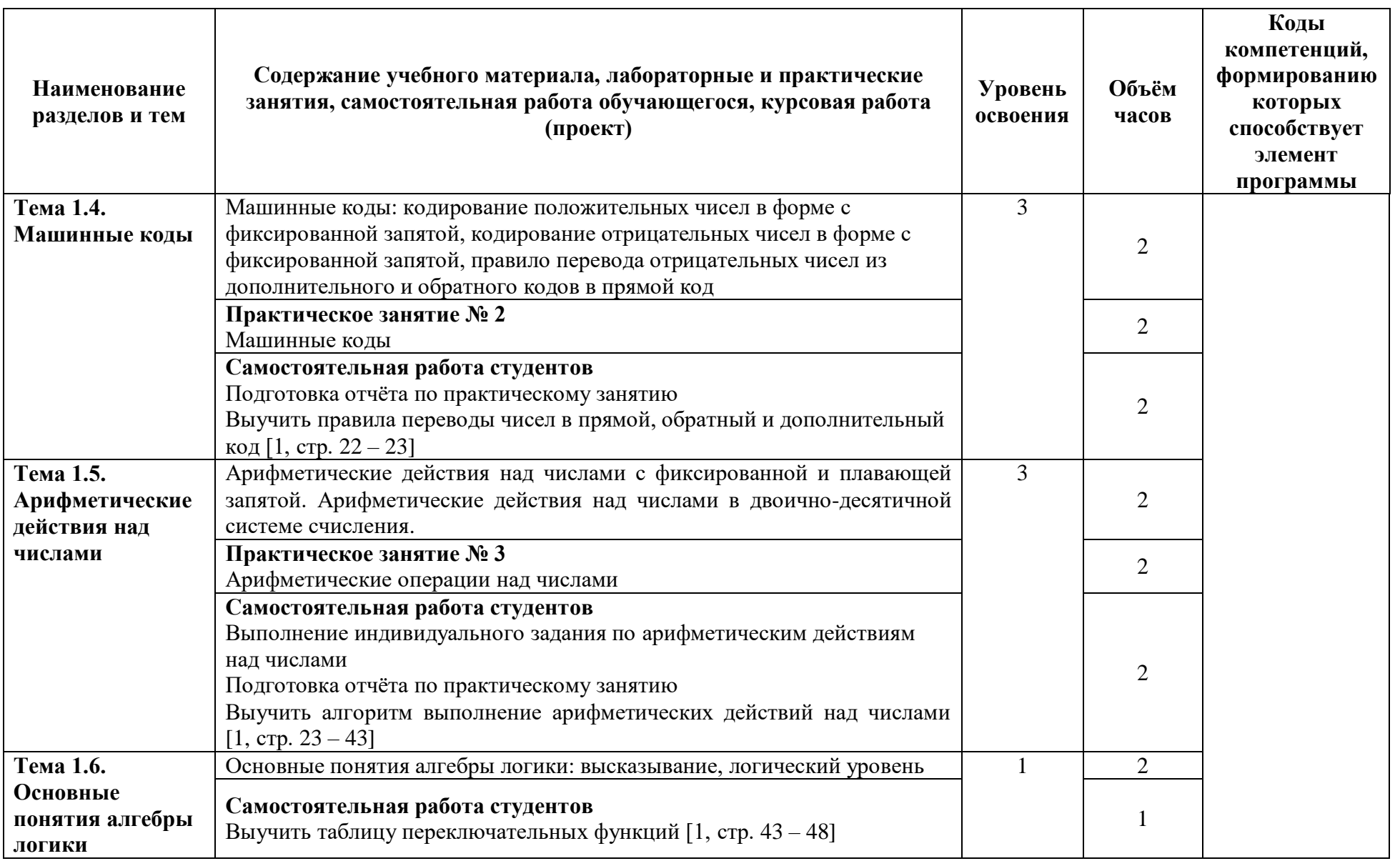

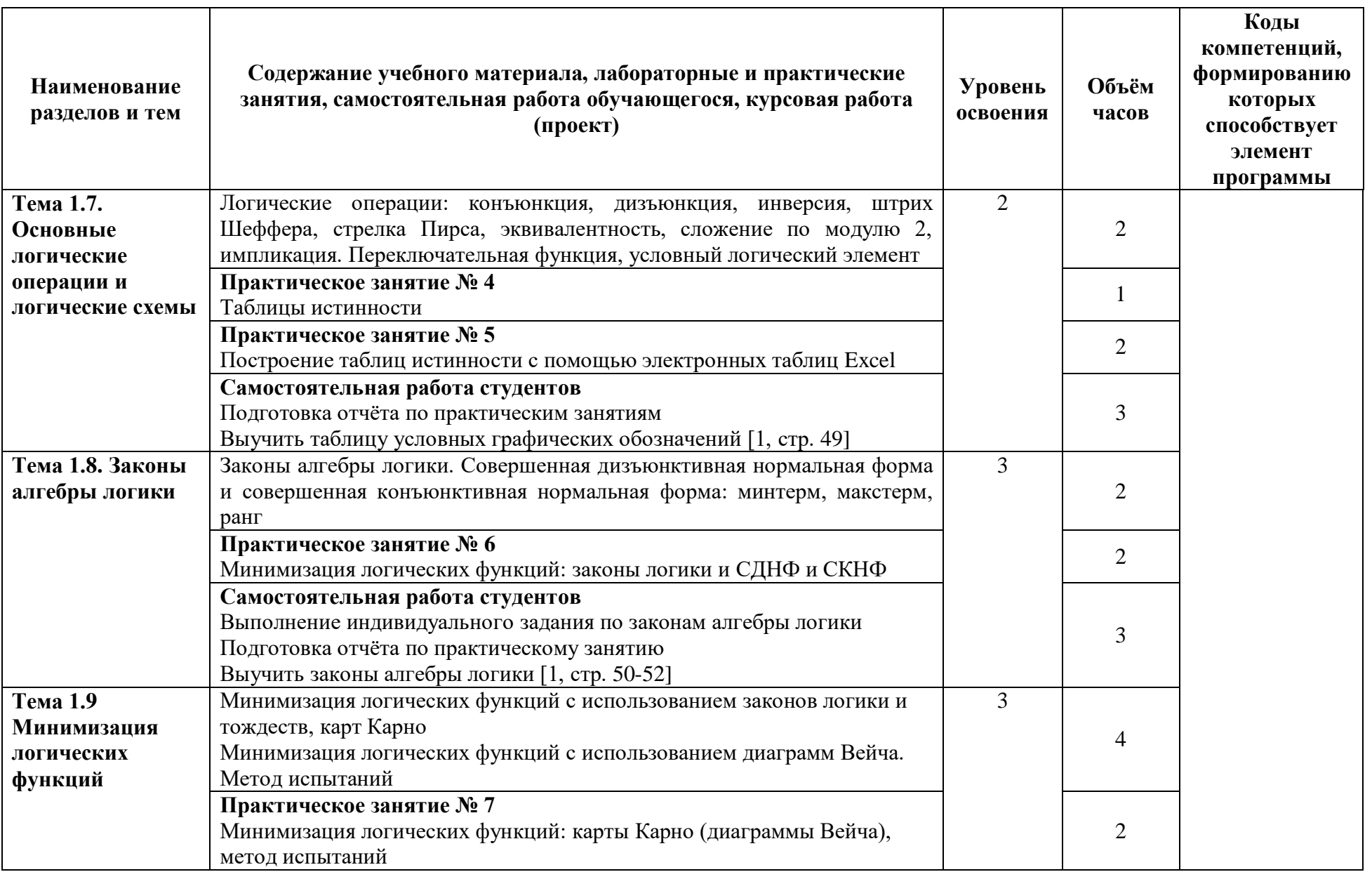

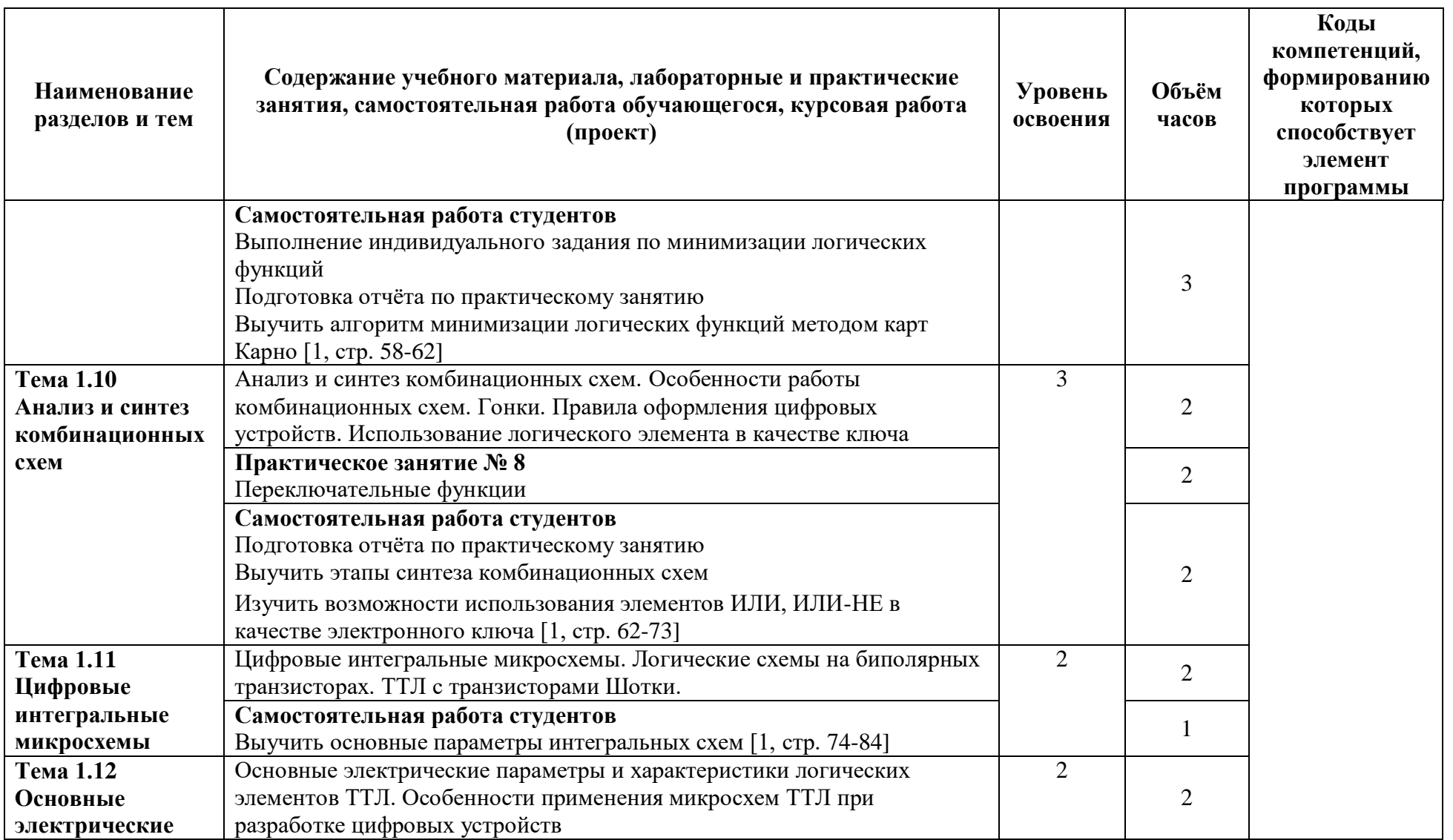

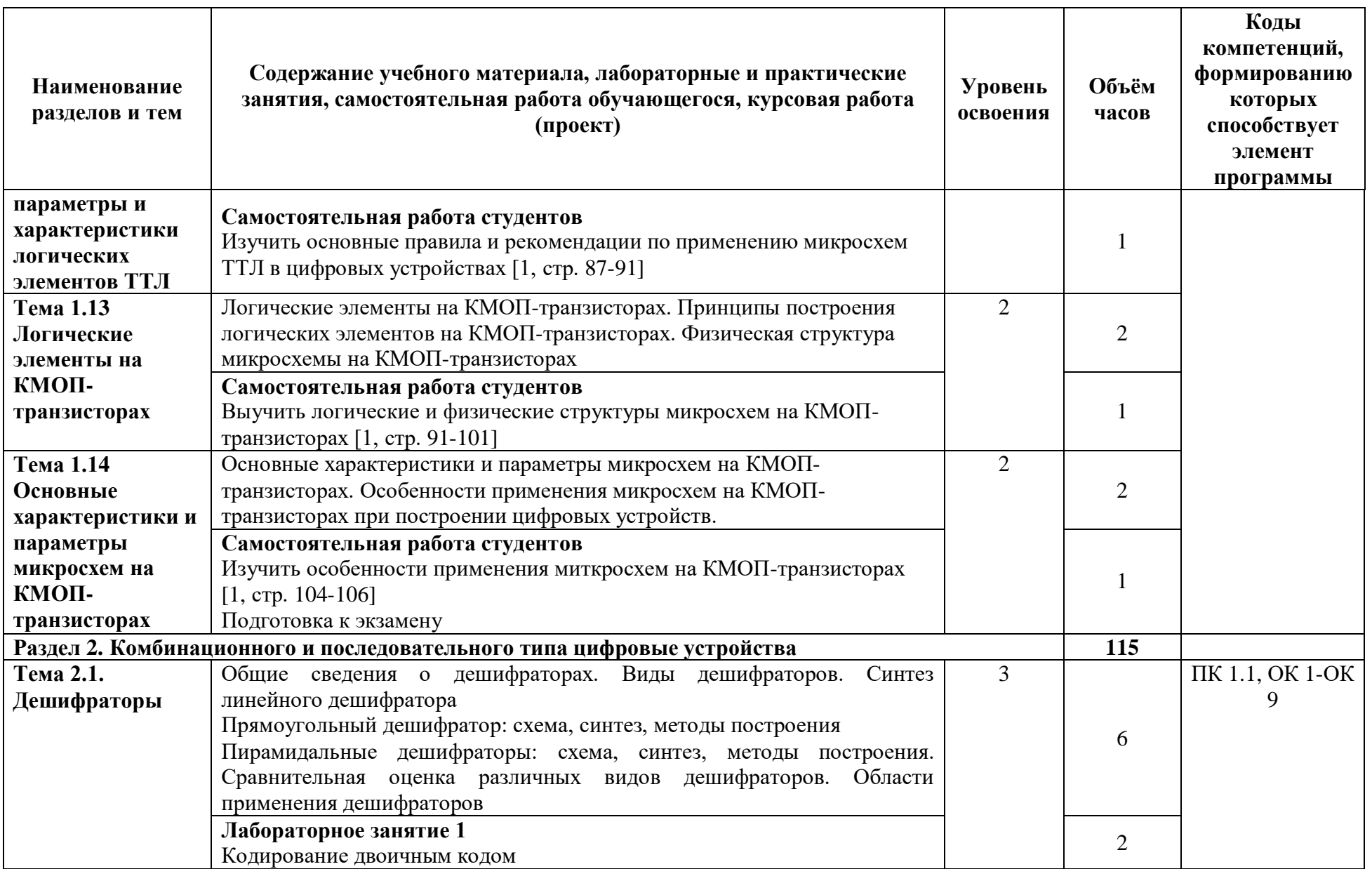

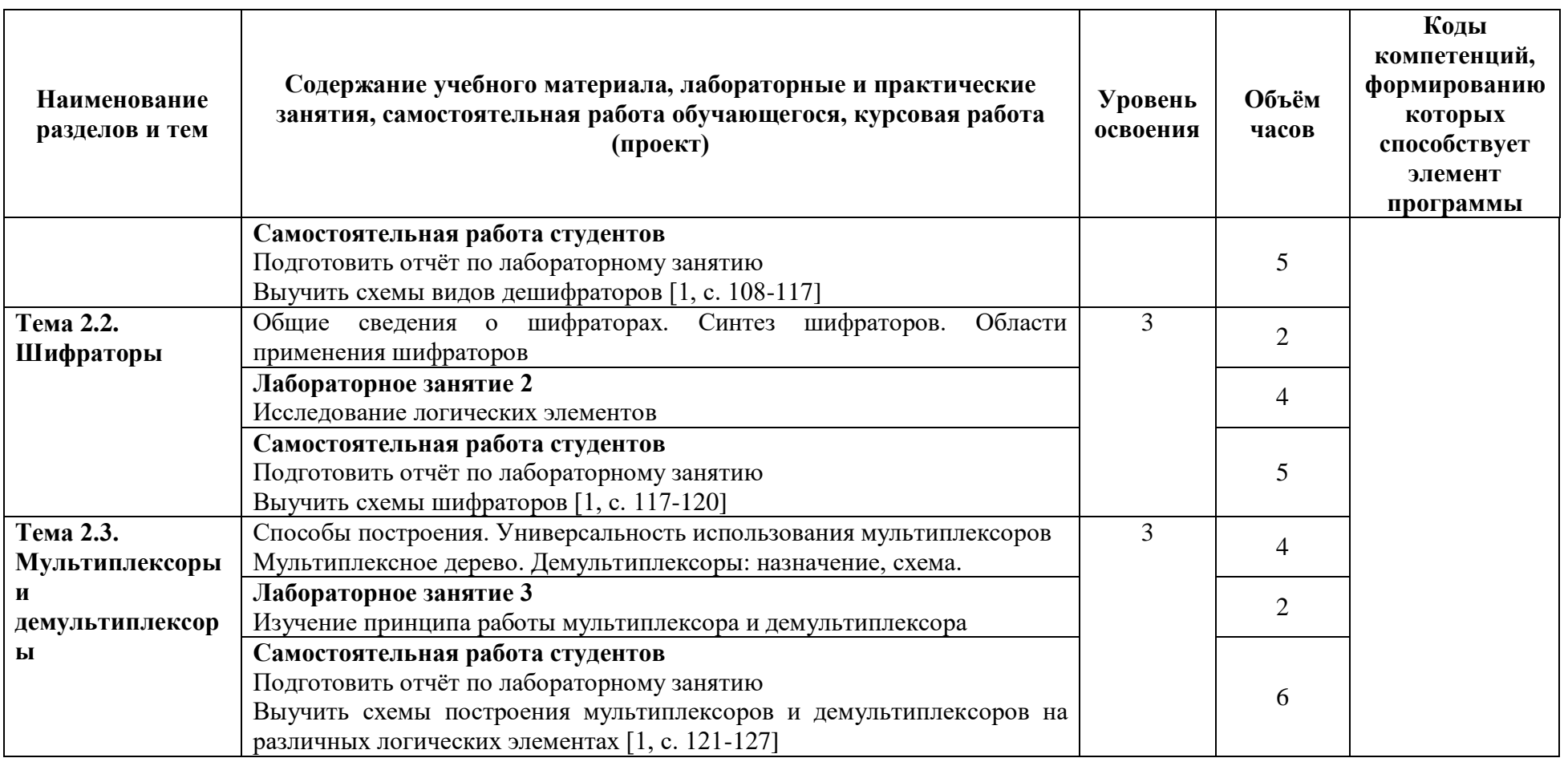

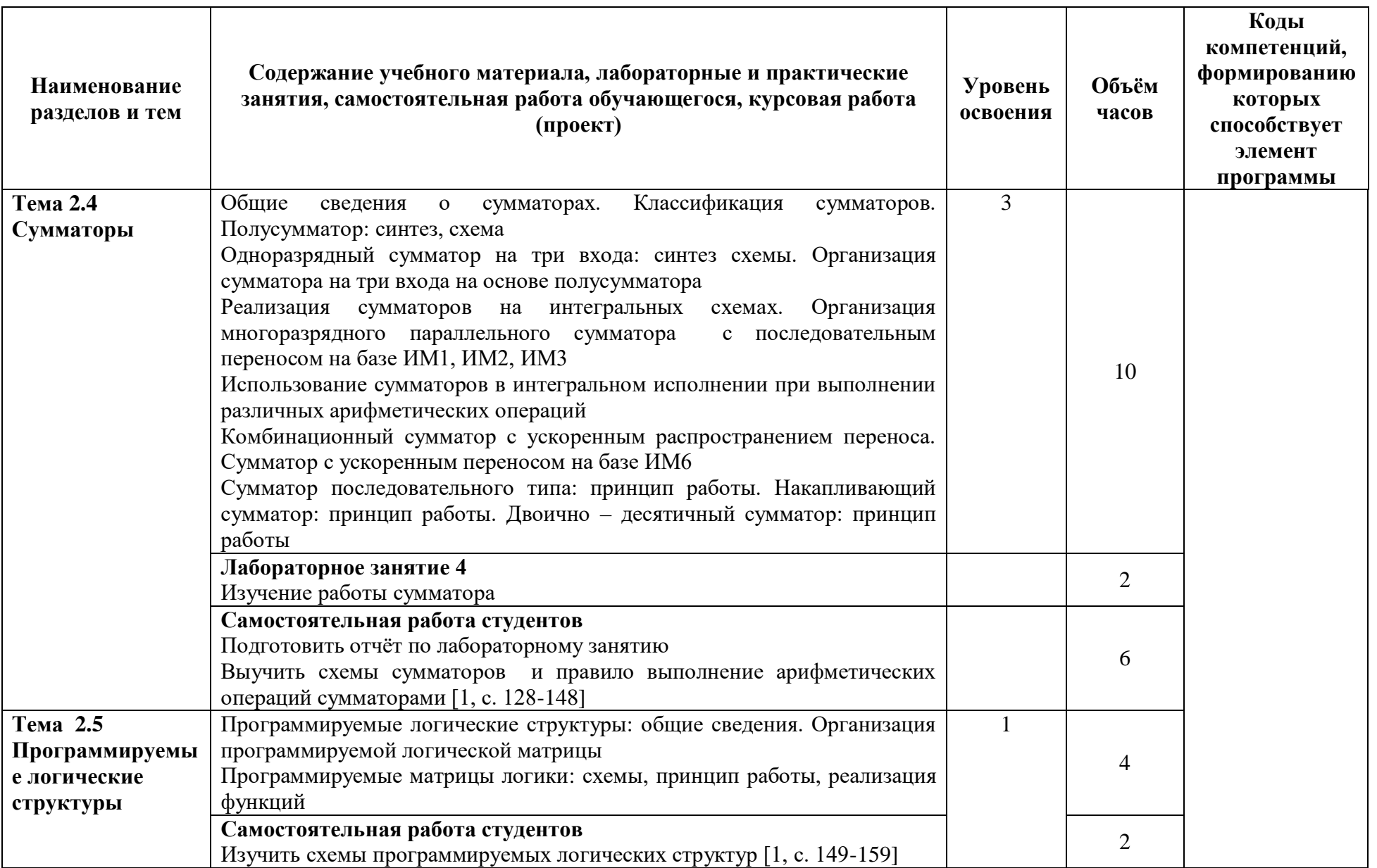

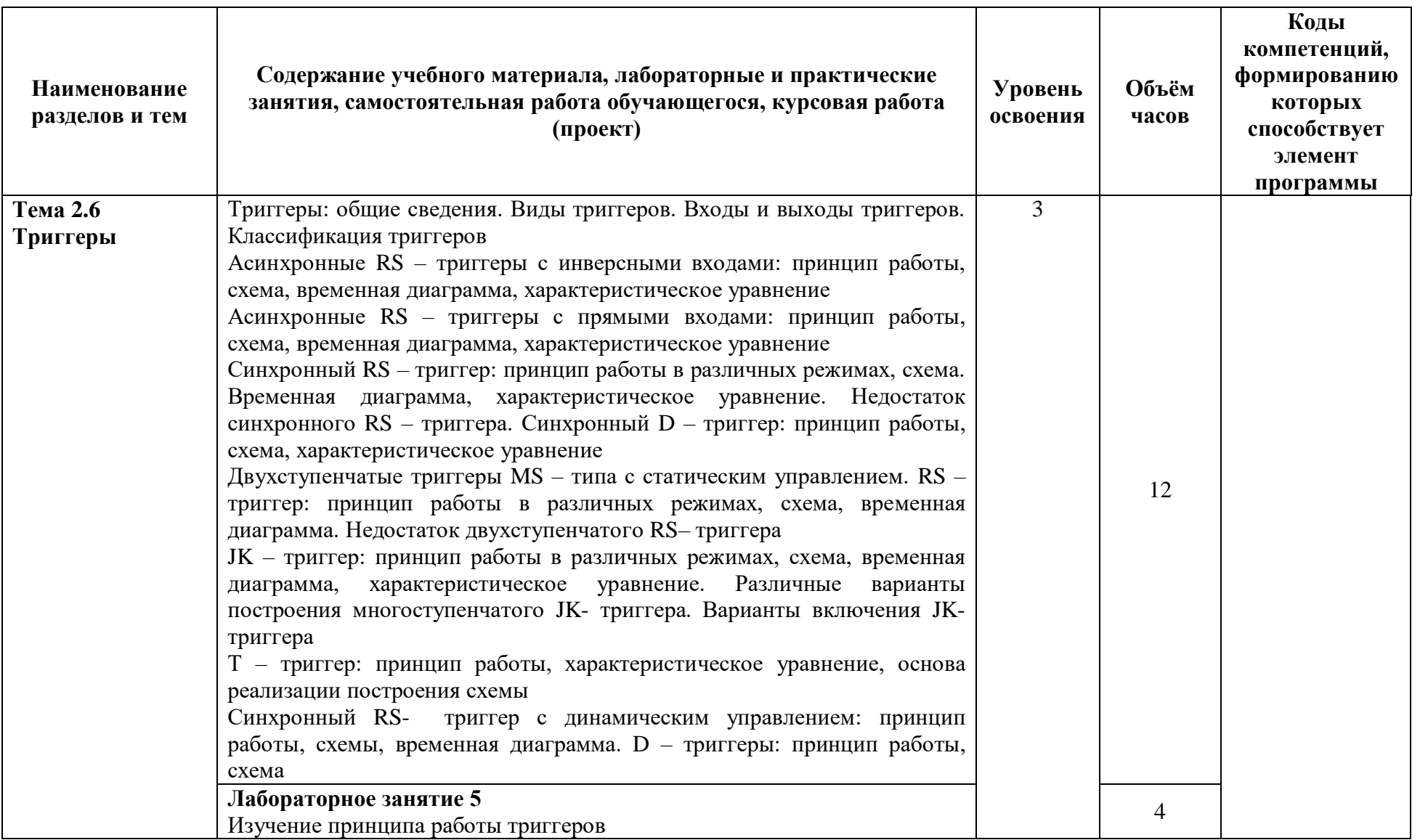

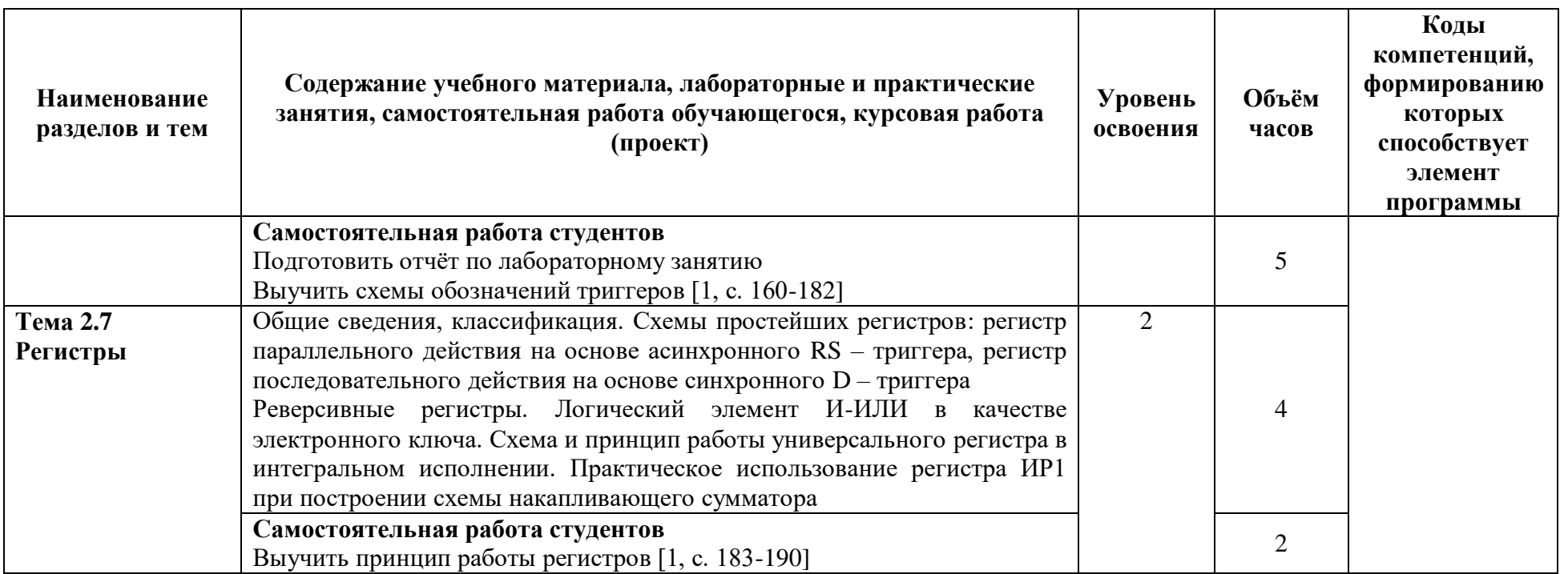

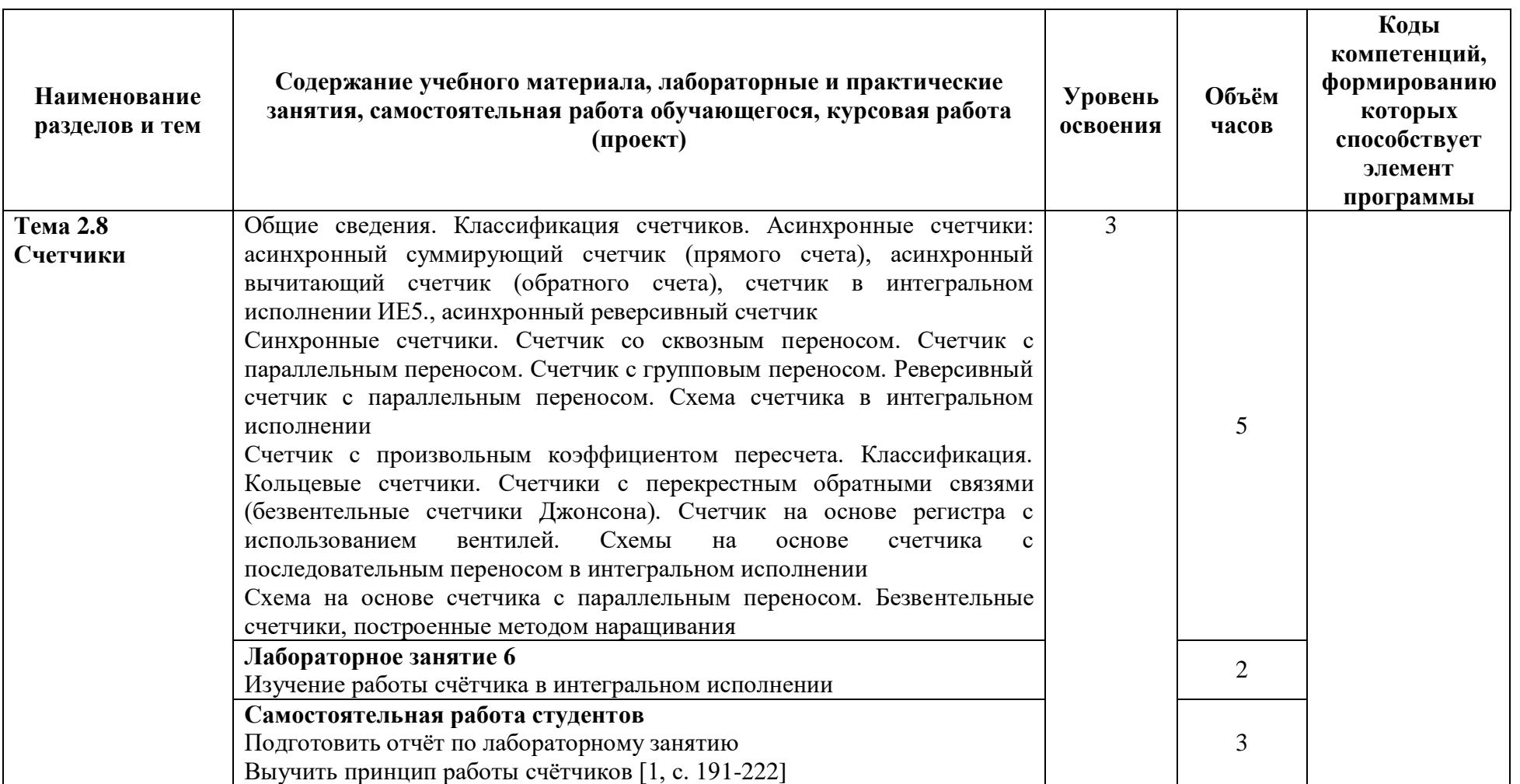

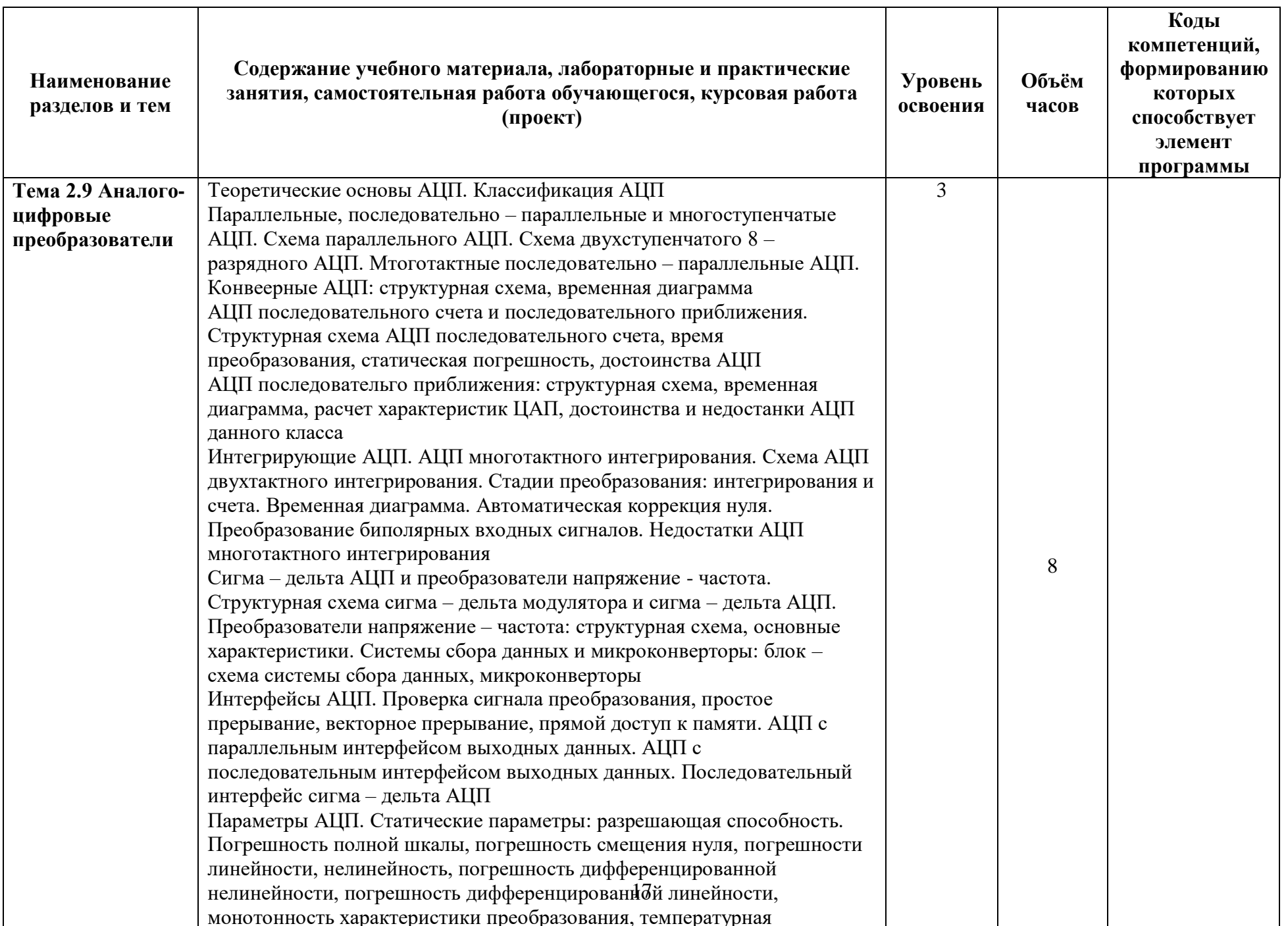

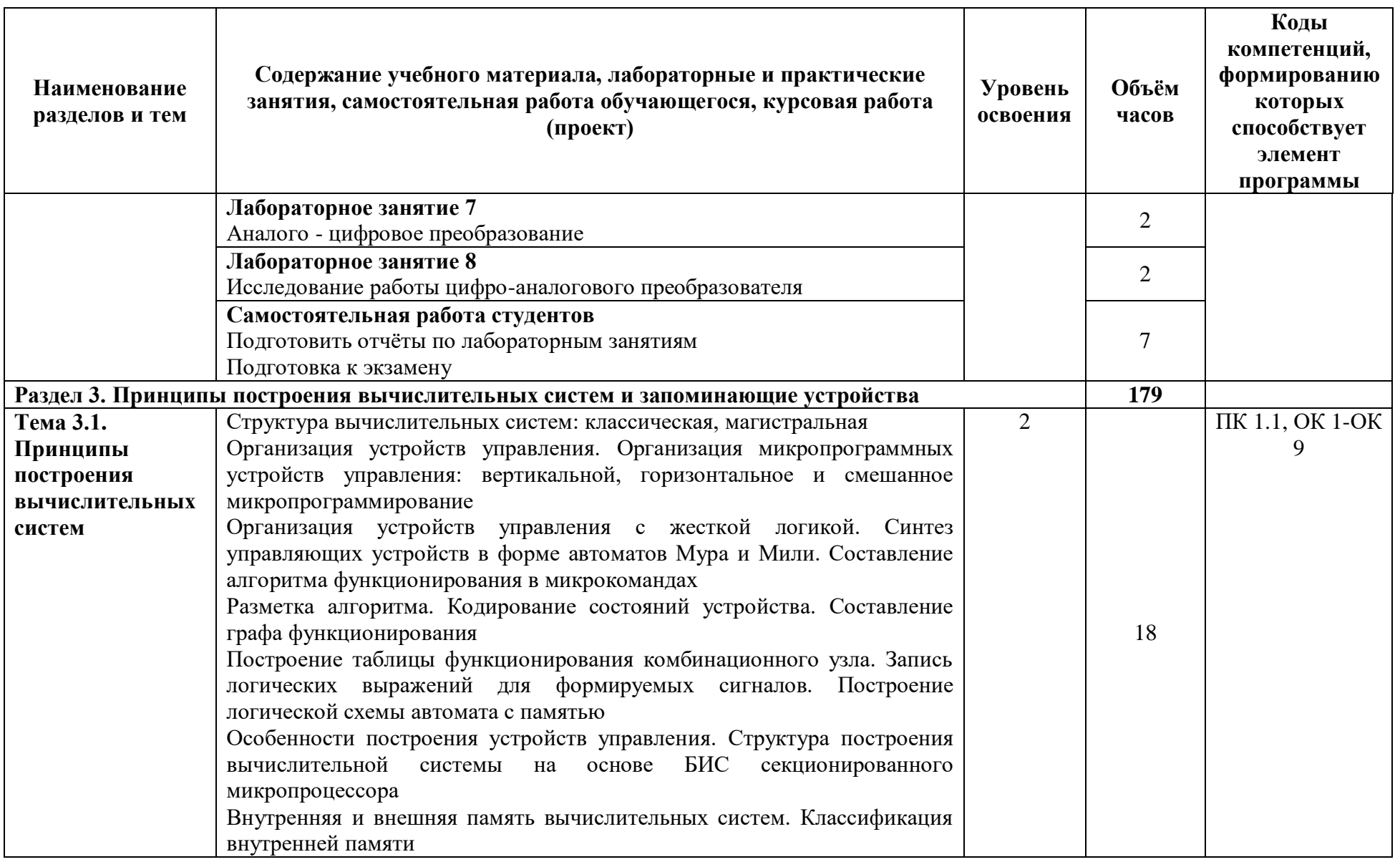

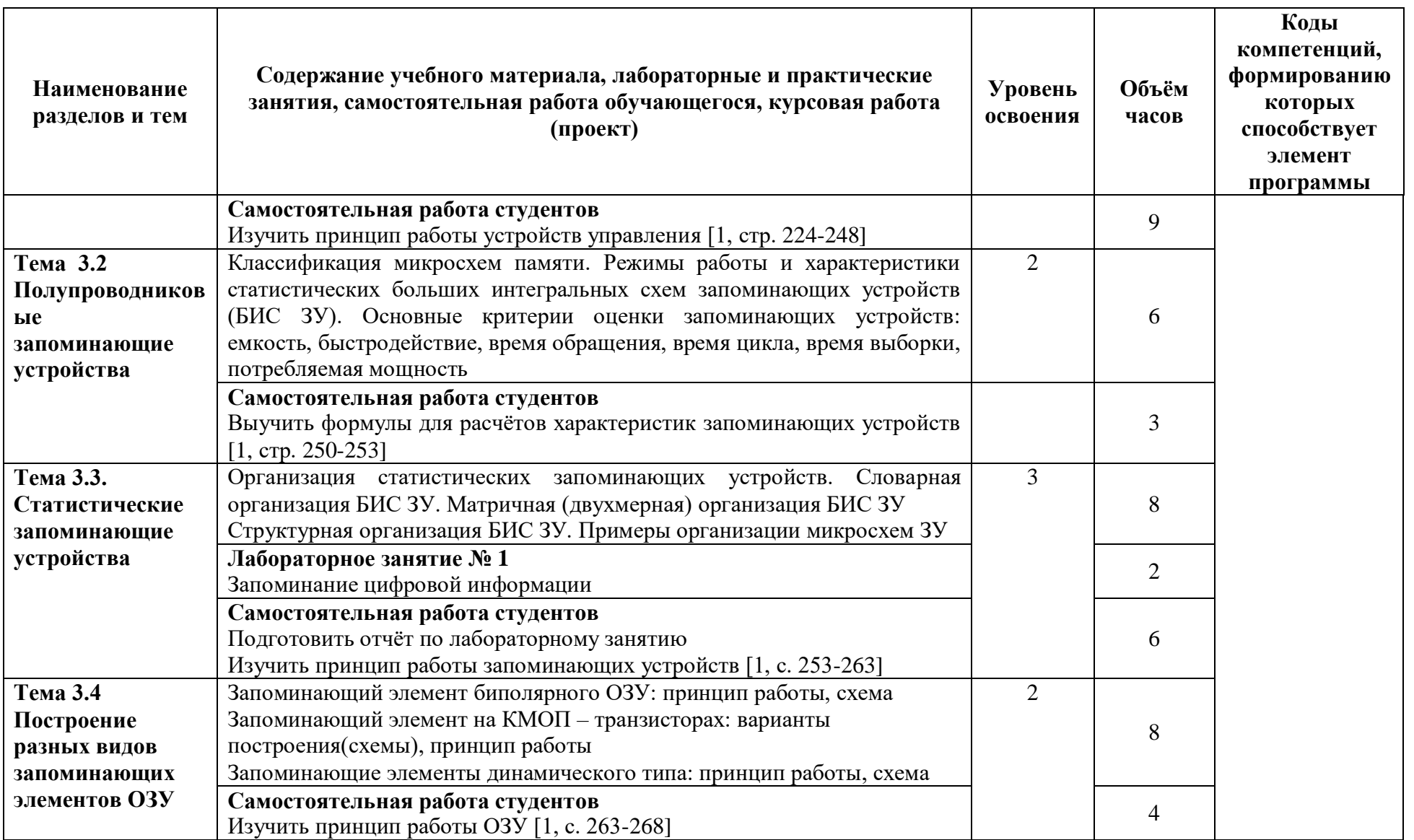

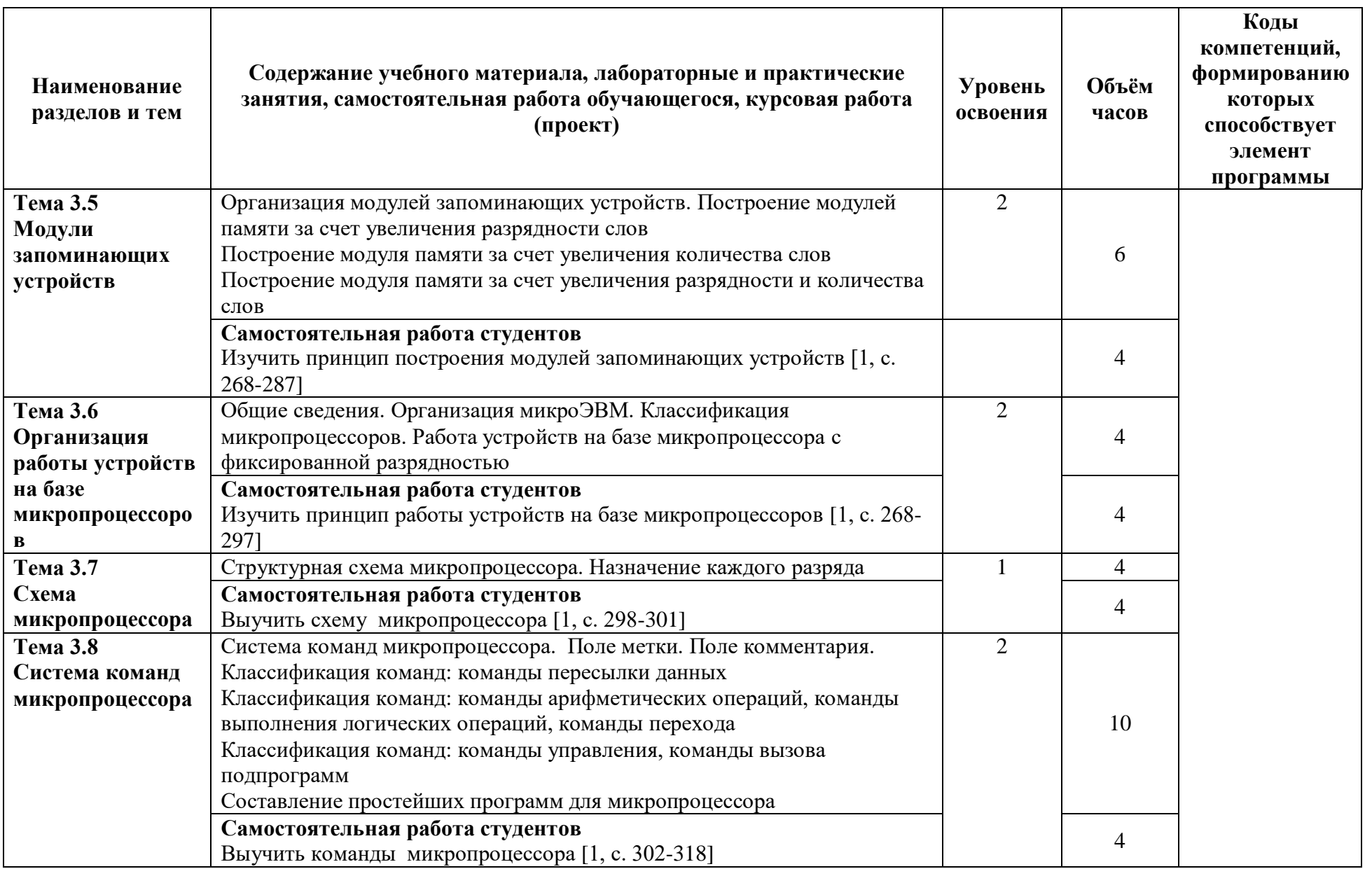

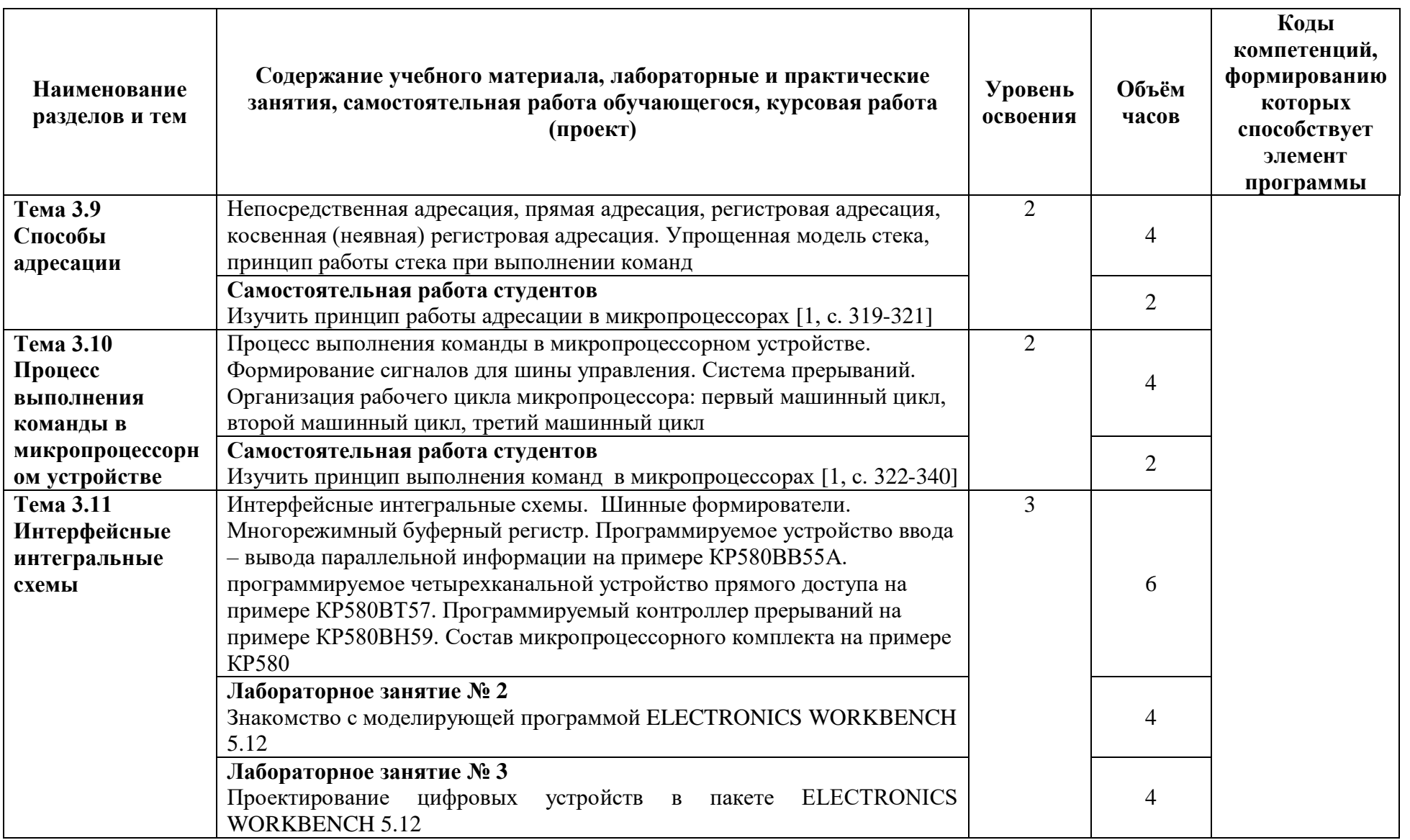

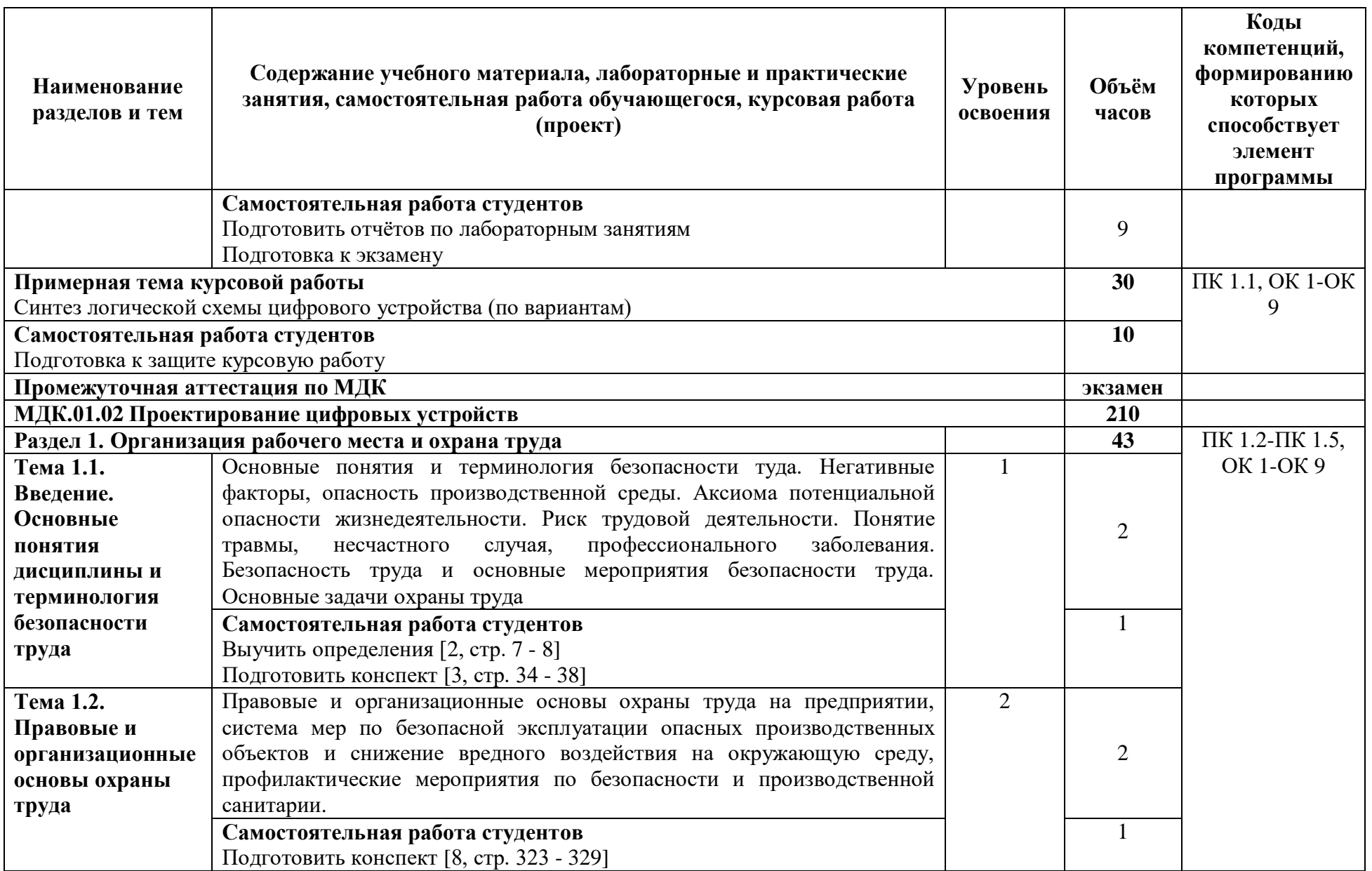

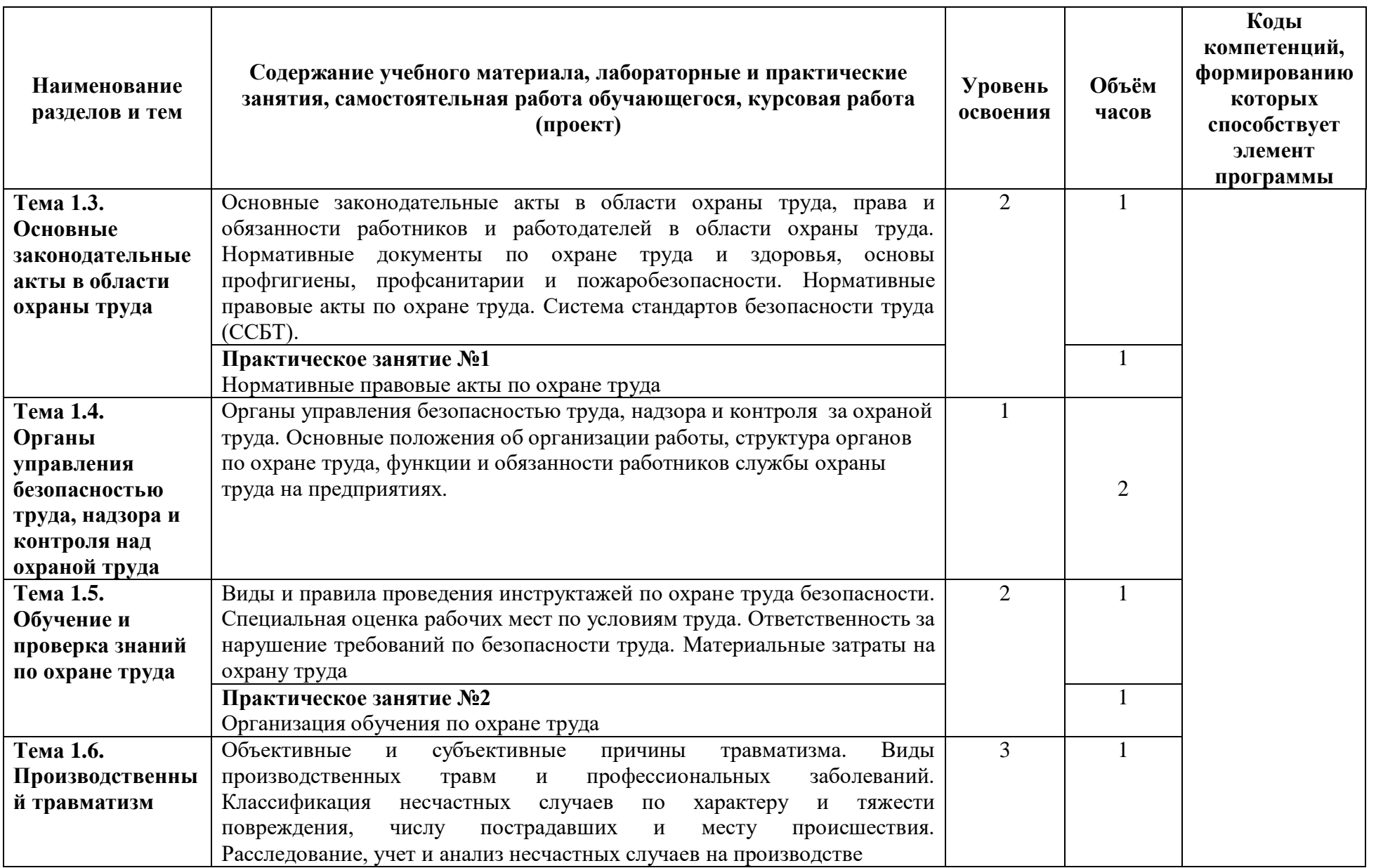

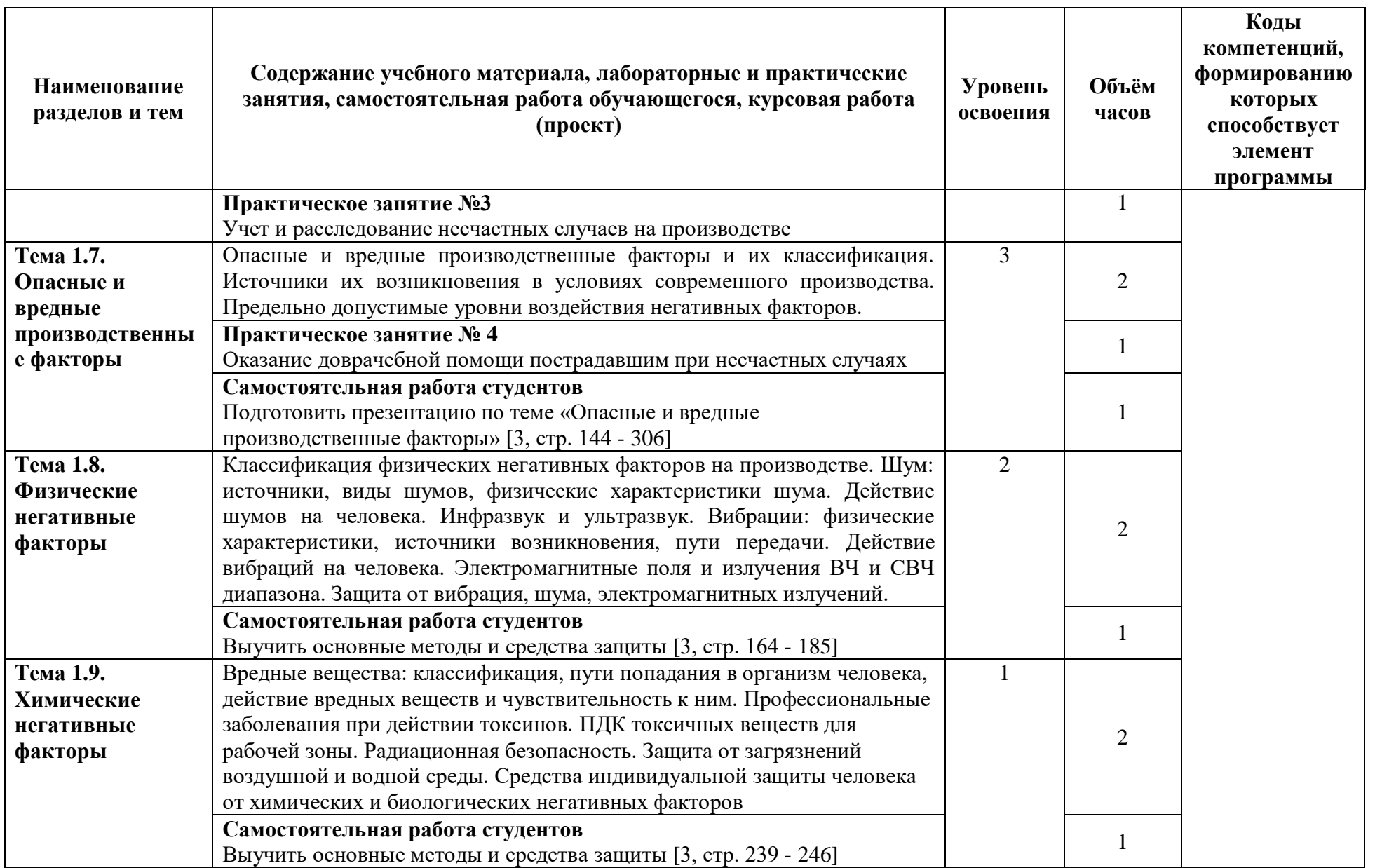

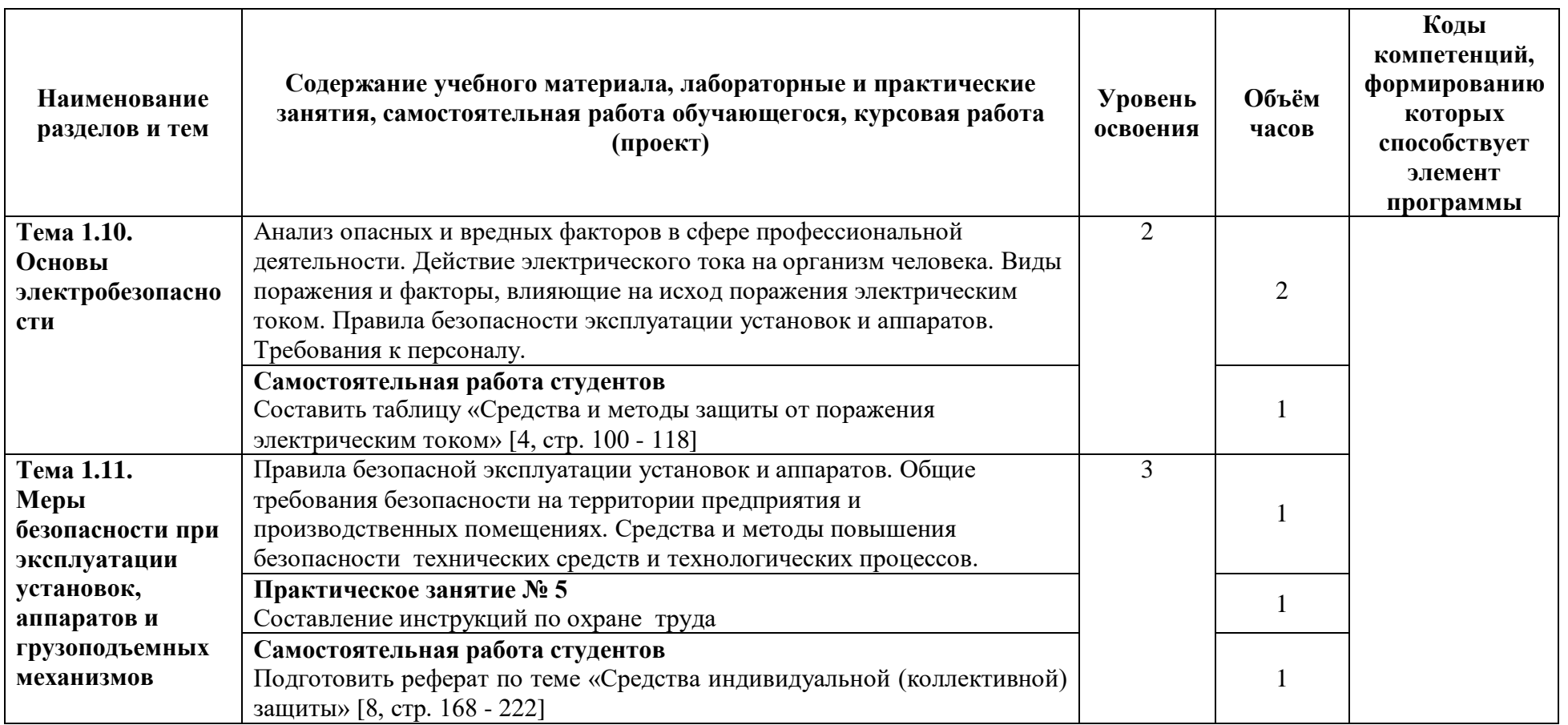

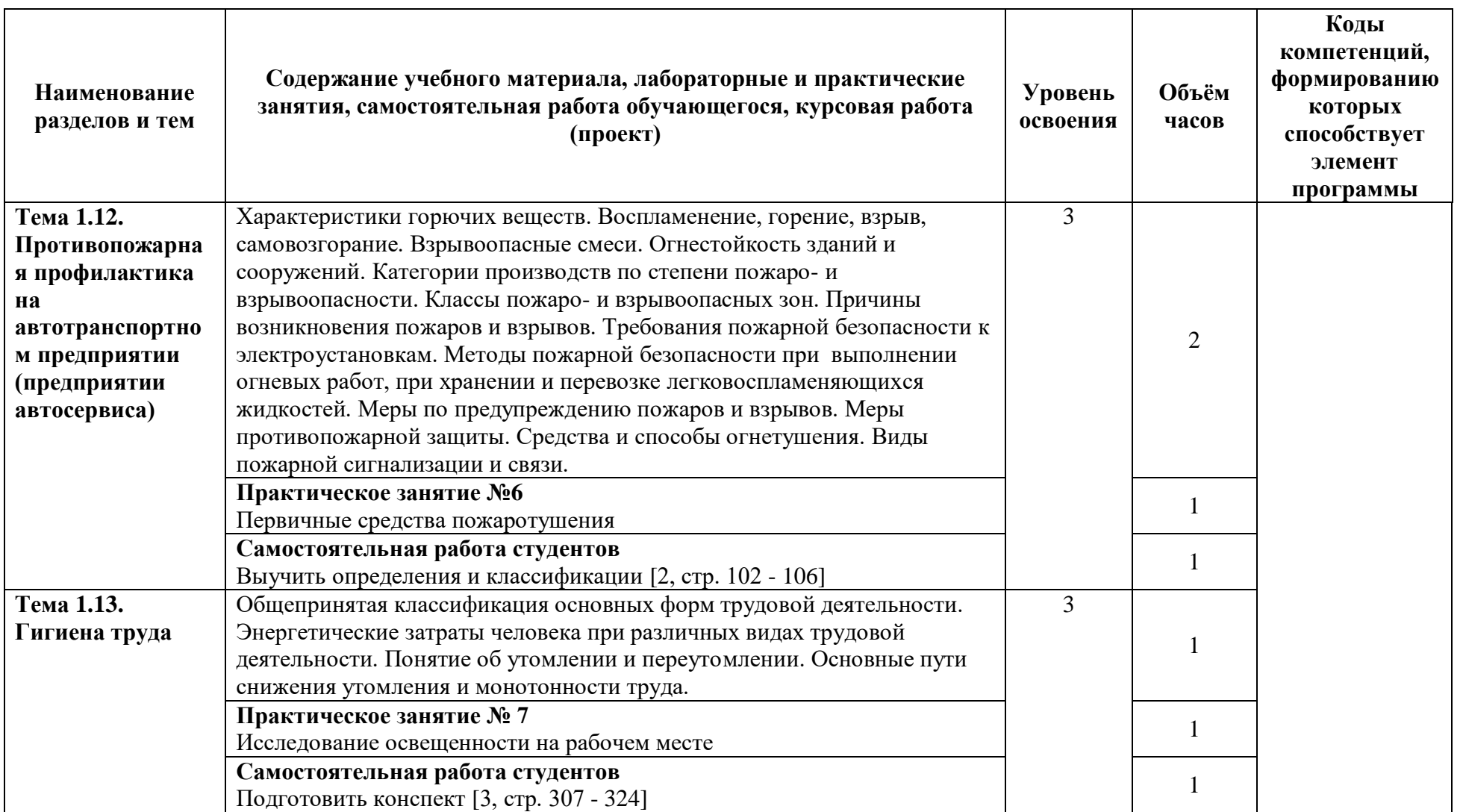

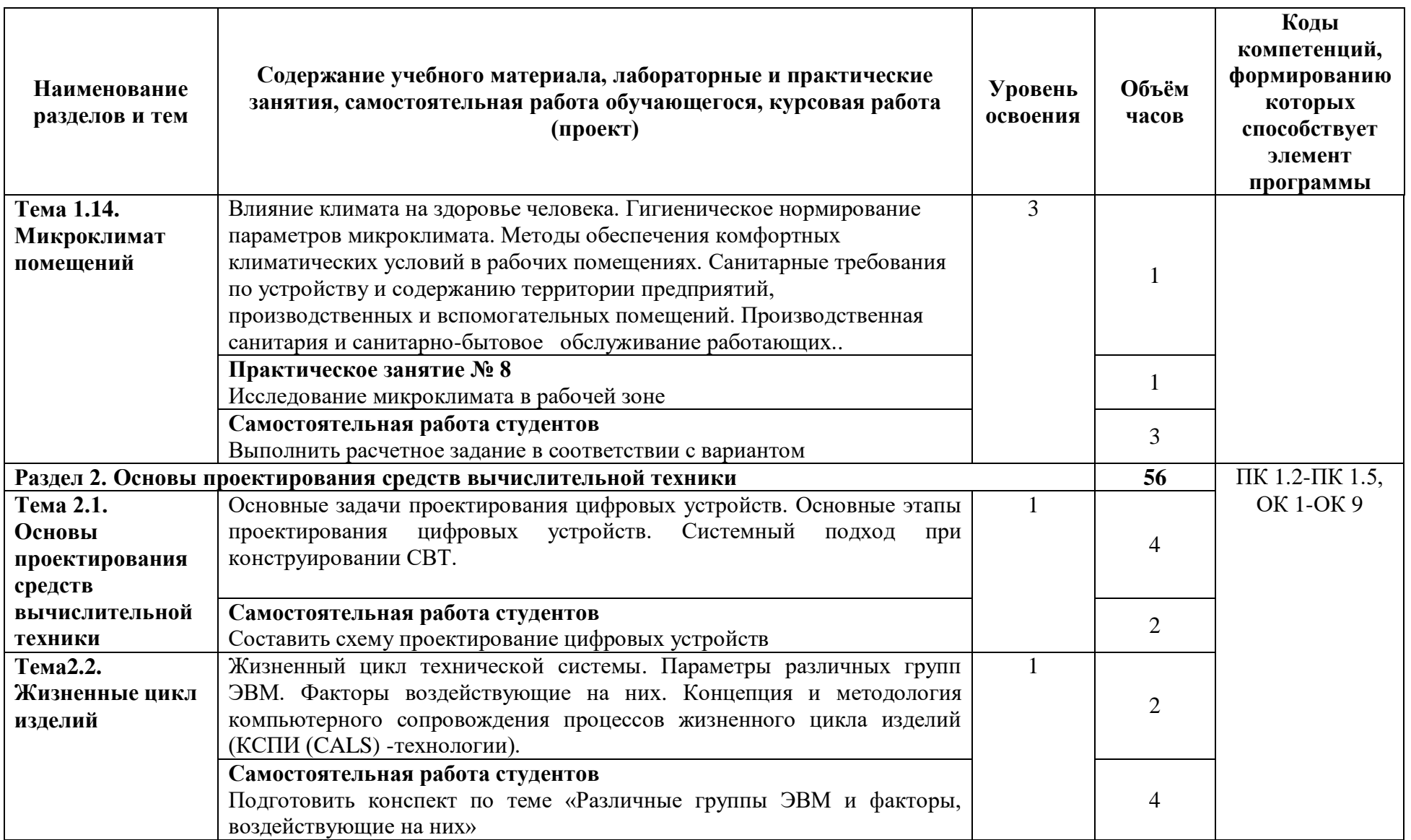

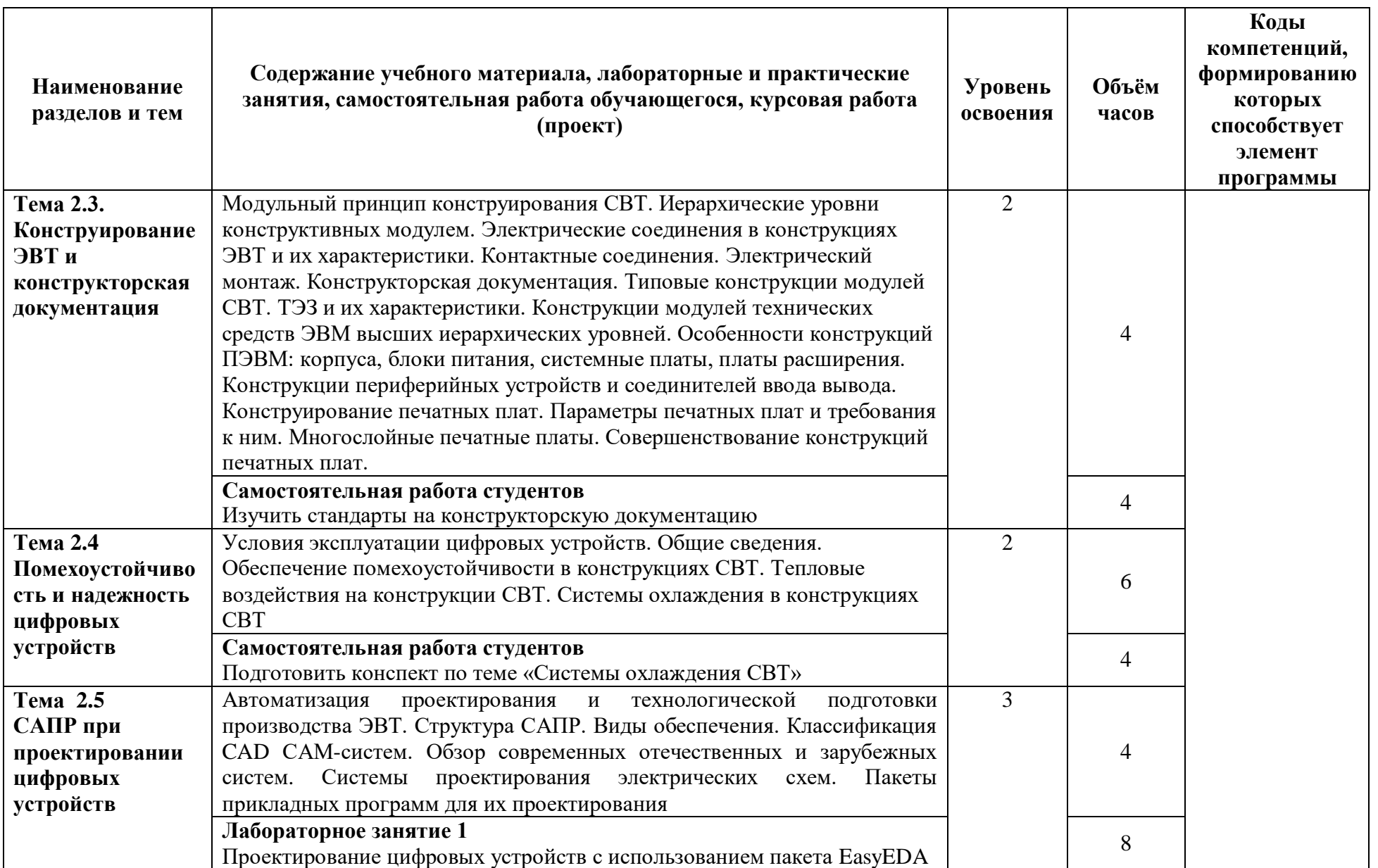

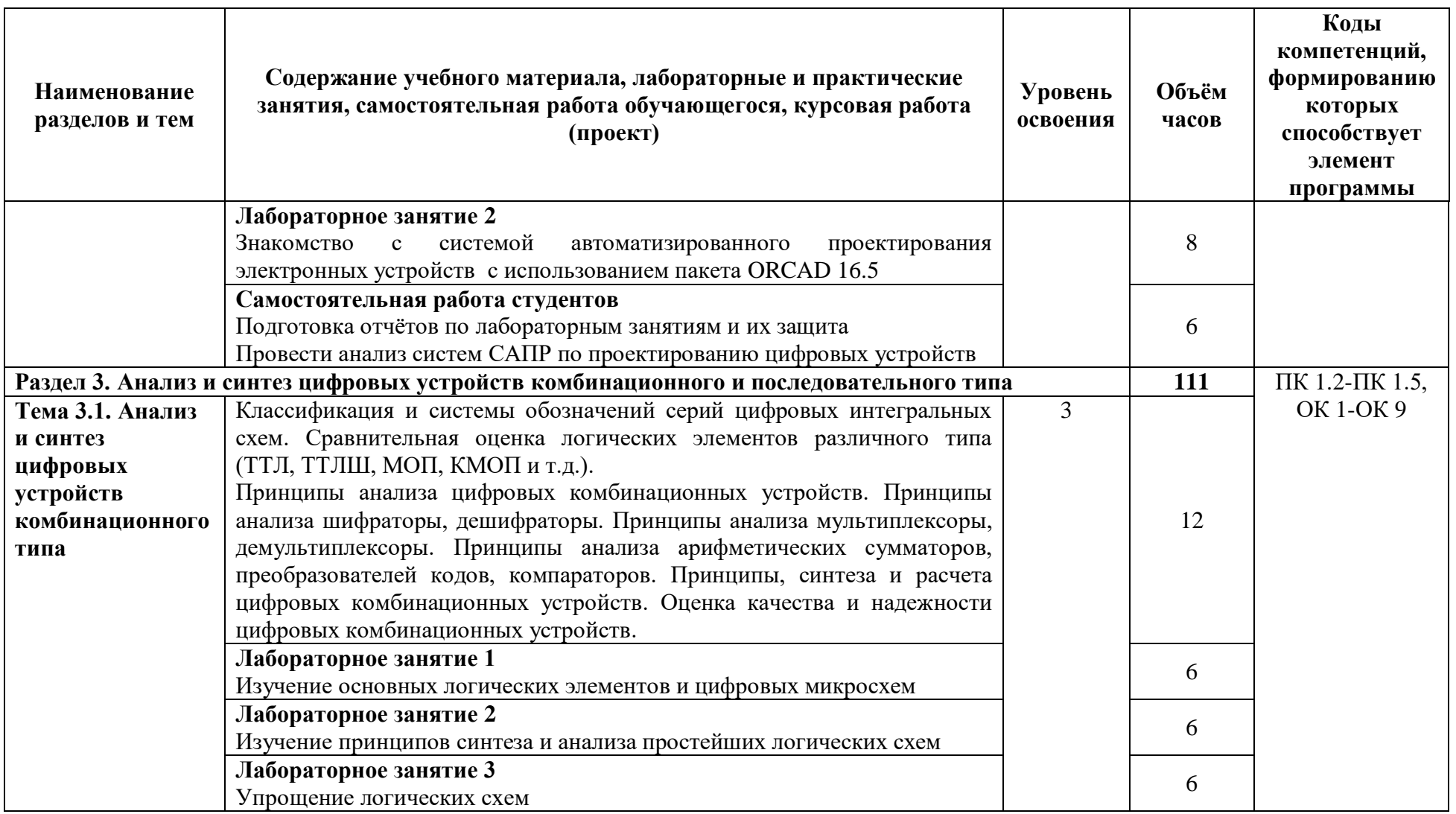

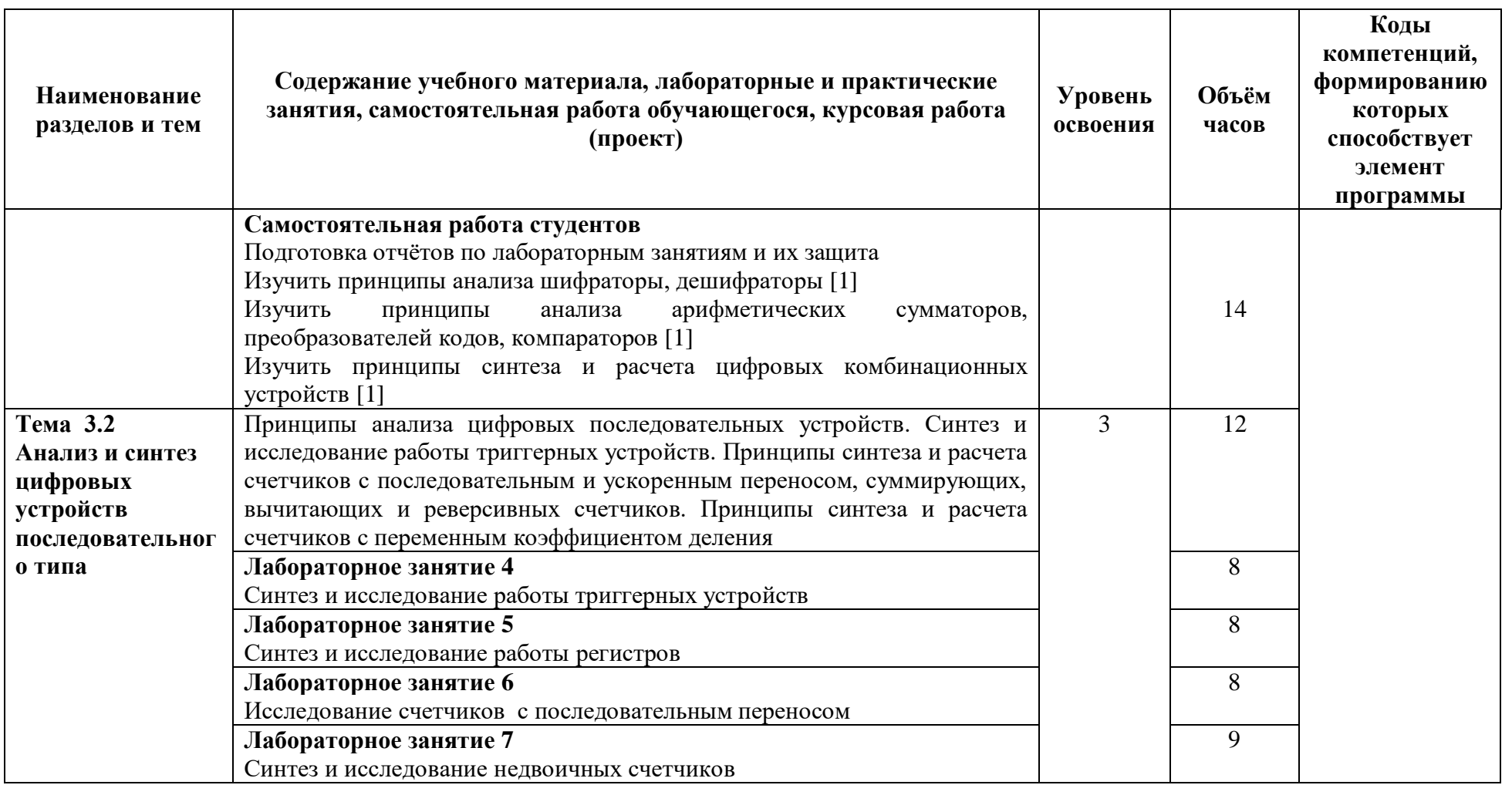

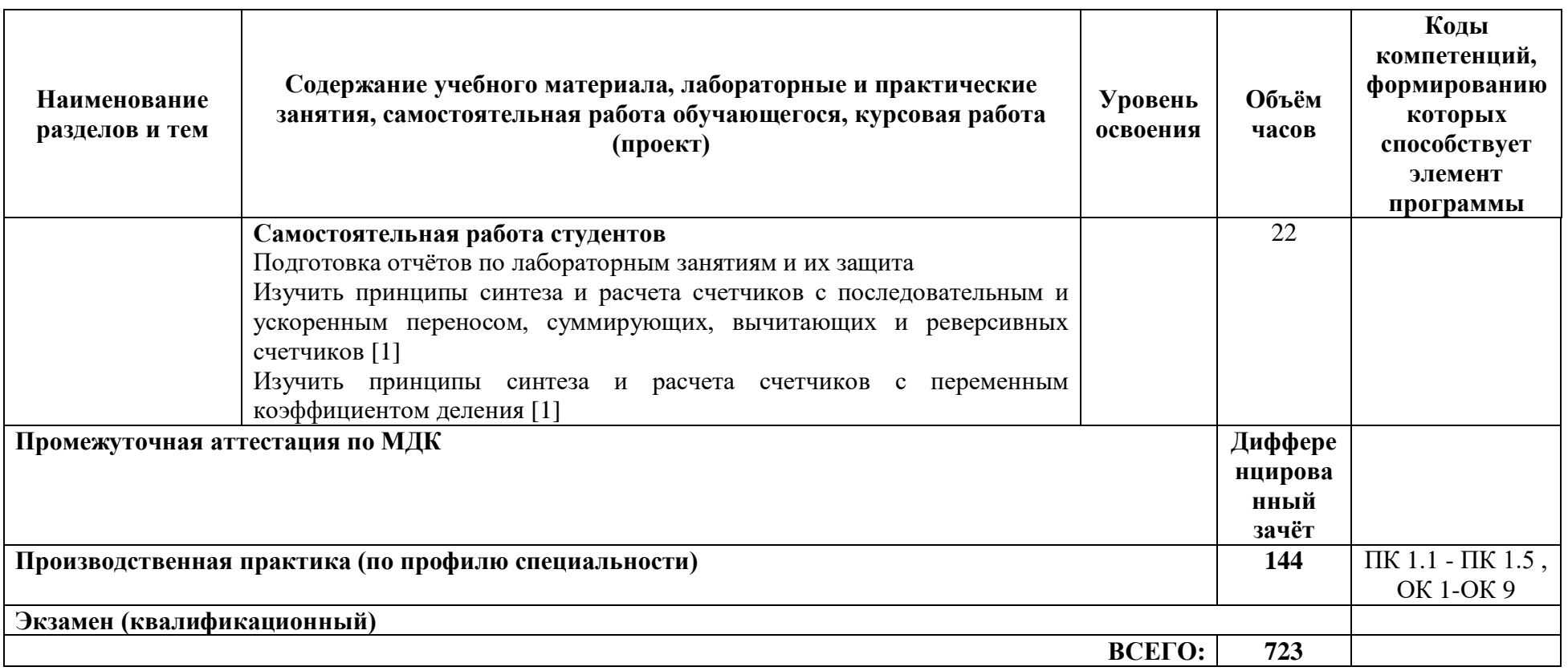

# **3 УСЛОВИЯ РЕАЛИЗАЦИИ ПРОГРАММЫ ПРОФЕССИОНАЛЬНОГО МОДУЛЯ**

### **3.1 Специализированные лаборатории и классы**

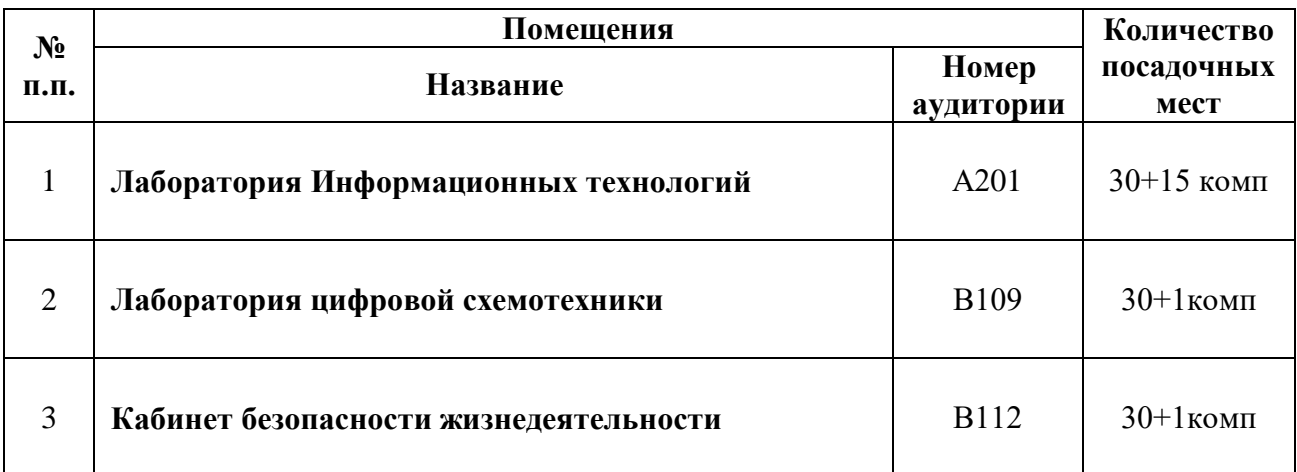

## **3.2 Основное учебное оборудование**

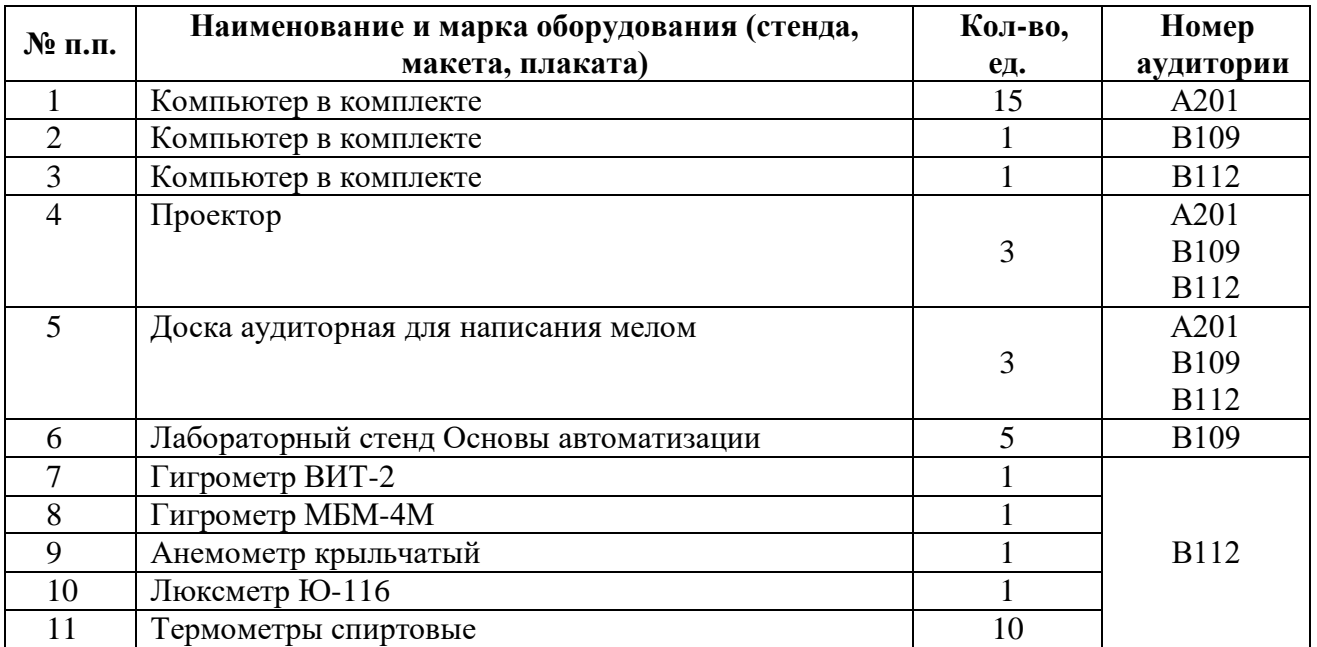

### **3.3 Информационное обеспечение обучения**

**Перечень рекомендуемых учебных изданий, Интернет-ресурсов, дополнительной литературы**

### **Основные источники:**

- 1 Кистрин, А. В. Проектирование цифровых устройств [Текст] : учебник для студентов учреждений сред. проф. образования / А.В. Кистрин, М.Б. Никифоров. - М. : Академия, 2016. - 288 с. - (Профессиональное образование)
- 2 Проектирование цифровых устройств [Текст] : учебник / А.В. Кистрин, Б.В. Костров, М.Б. Никифоров, Д.И. Устюков. - М. : КУРС: ИНФРА-М, 2017. - 352 с. : ил. - (Среднее профессиональное образование)
- 3 Попов, Ю.П. Охрана труда [Текст] : учебное пособие / Ю.П. Попов. 5-е изд., стер. М. : КНОРУС, 2016. - 224 с. : ил. - (Среднее профессиональное образование)
	- **Дополнительные источники:**
- 4 Амосов В.В. Схемотехника и средства проектирования цифровых устройств. СПб: БХВ-Петербург. 2007. – 560 с.: ил. – (Учебное пособие)
- 5 Графкина, М.В. Охрана труда и основы экологической безопасности. Автомобильный транспорт : учебник для СПО / М.В. Графкина. - 3-е изд., стереотип. - М. : ИЦ Академия, 2013. - 192 с.
- 6 Девисилов, В.А. Охрана труда : учебник для студ. СПО / В.А. Девисилов. 5-е изд., перераб. и доп. - М. : ФОРУМ, 2010. - 512 с. : илУгрюмов Е.Н. Цифровая схемотехника. – СПб.: ХВ-Петербург, 2002. – 528 с.: ил.
- 7 Мышляева И.М., Цифровая схемотехника: Учебник для СПО. М.: Издательство «Академия», 2005
- 8 Новиков Ю.В. Основы цифрой схемотехники. Базове элементы и схмы. Метод проектирования. – М.: Мир, 2001. – 379 с., ил.
- 9 Охрана труда и промышленная экология: учебник для студ. Учреждений сред. проф. образования / [В.Т. Медведев, С.Г. Новиков, А.В. Каралюнец, Т.Н. Маслова]. – 4-е изд., стер. – М. : Издательский центр «Академия», 2012. – 416 с.
- 10 Графкина, М.В. Охрана труда и производственная безопасность : учеб.. М. : ТК Велби, Изд-во Проспект, 2007. – 424 с.
- 11 Попов, Ю.П. Охрана труда : учеб. пособие / Ю.П. Попов. 2-е изд., стер. 2-е изд., стер. М. : КНОРУС, 2009. - 224 с. - (Среднее профессиональное образование).
- 12 Басаков, М.И. Охрана труда (безопасность жизнедеятельности в условиях производства) : учеб.-практич. пособие / М.И. Басаков. - М. : МарТ, 2003. - 400 с.
- 13 Безопасность жизнедеятельности. Производственная безопастность и охрана труда : учеб. пособие для СПО / И.П. Кукин, В.Л. Лапин, Н.Л. Пономарев. - 2-е изд., испр. и доп. - М. : Высшая школа, 2003. - 439 с. : ил.
- 14 НПБ 105-03. Нормы пожарной безопасности. Определение категорий помещений зданий и наружных установок по взрывопожарной и пожарной опасности

### *Программное обеспечение*

ELECTRONICS WORKBENCH 5.12

ORCAD 16.5

EasyEDA

*Базы данных, информационно-справочные и поисковые системы* Не требуется

## **4 КОНТРОЛЬ И ОЦЕНКА РЕЗУЛЬТАТОВ ОСВОЕНИЯ ПРОФЕССИОНАЛЬНОГО**

## **МОДУЛЯ**

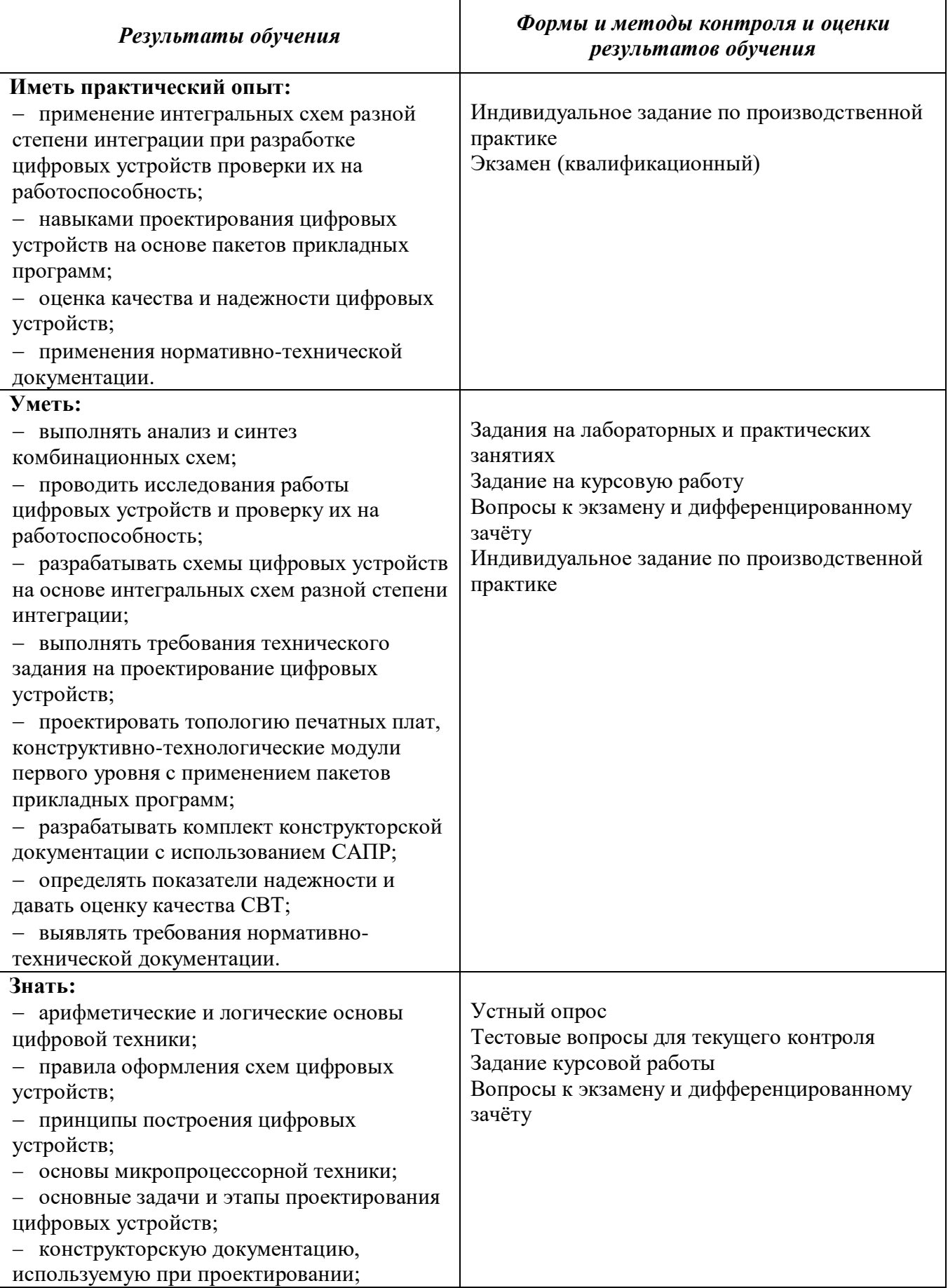

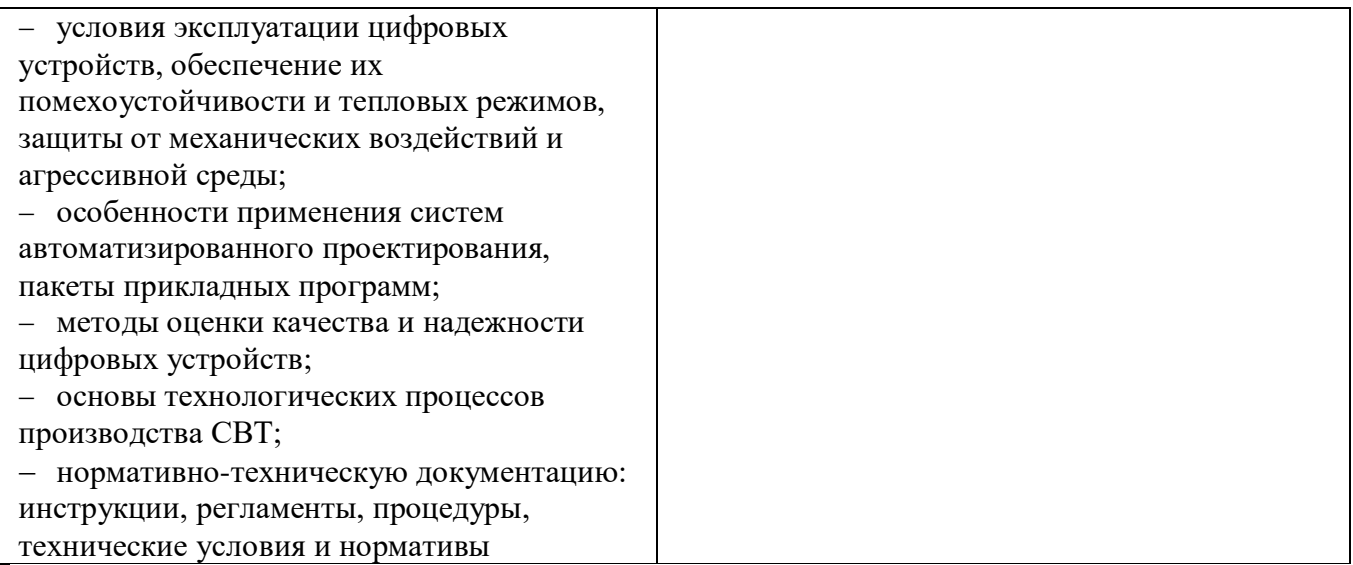

# **Лист регистрации изменений**

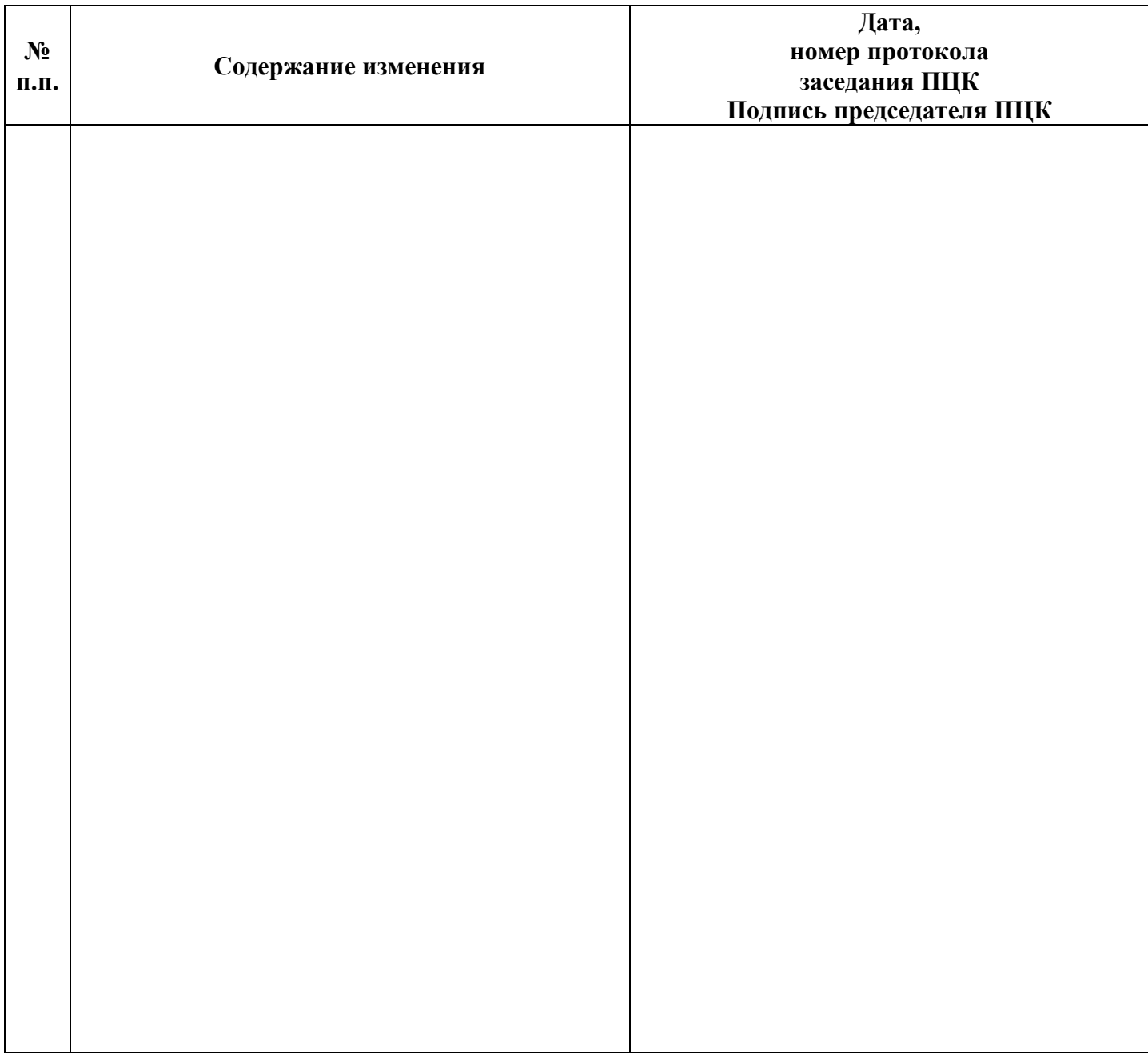